## **Code Optimization**

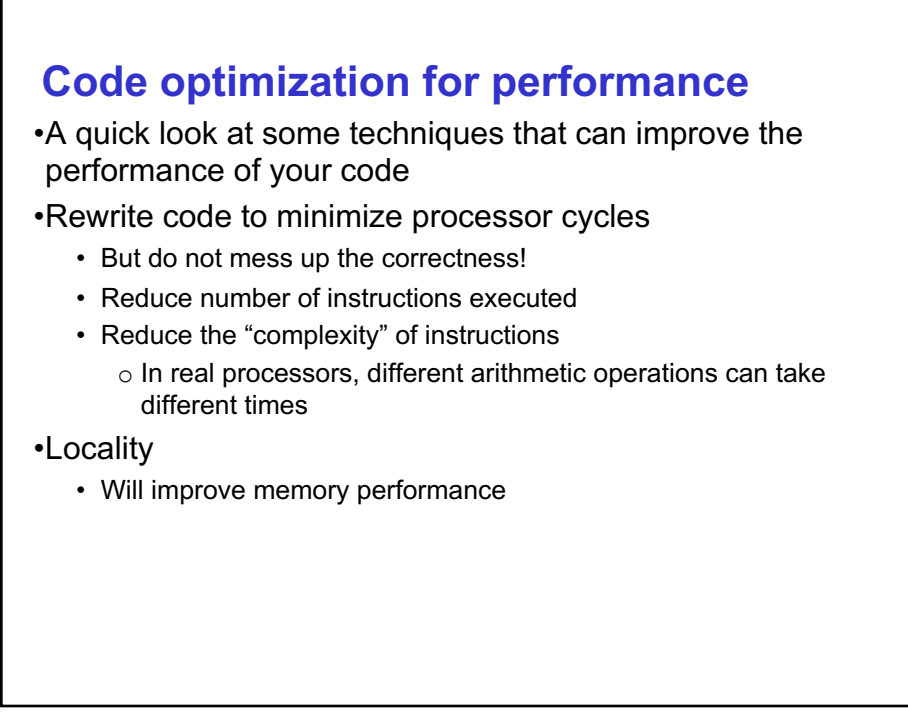

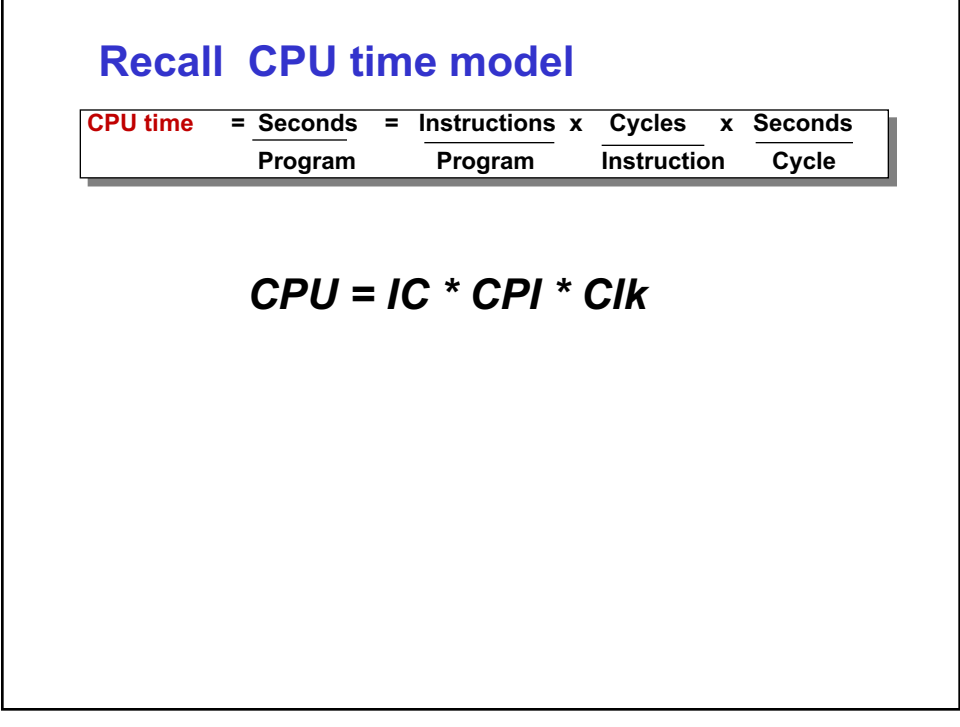

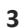

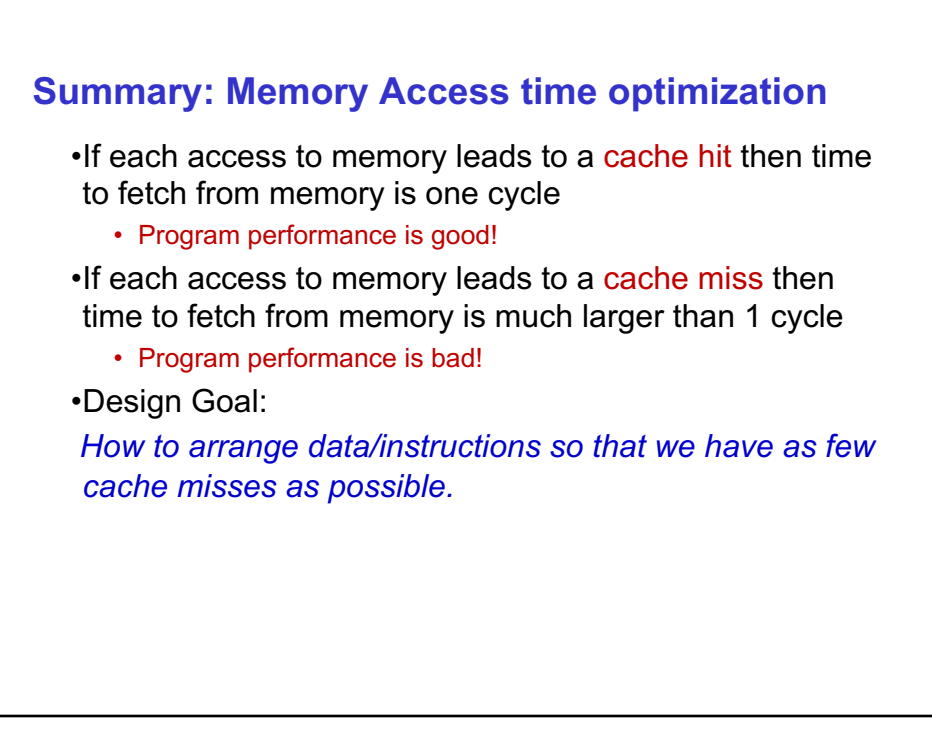

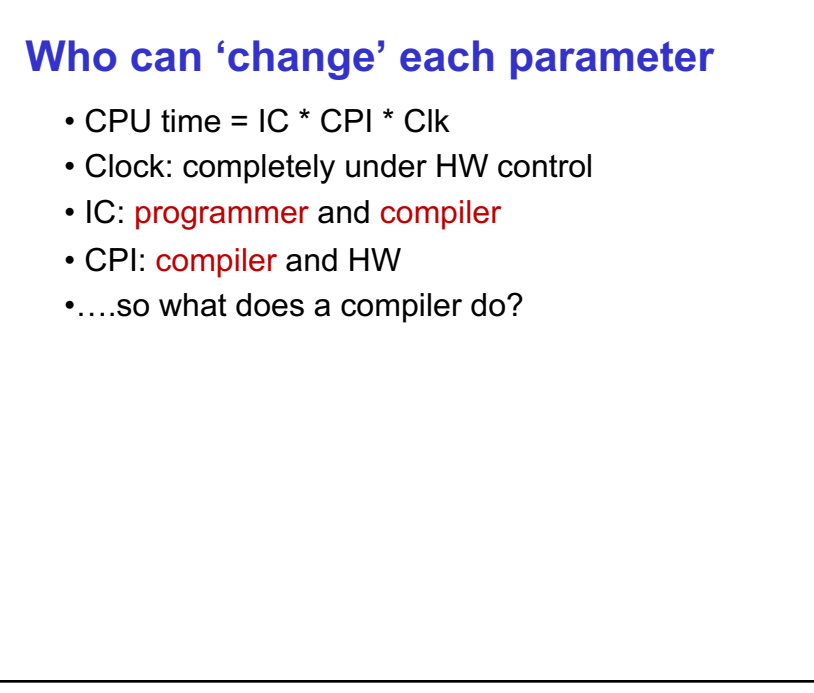

### **Compiler Tasks**

- 1. Code Translation
	- Source language  $\rightarrow$  target language  $FORTRAN \rightarrow C$  $C \rightarrow$  MIPS, x86, PowerPC or Alpha machine code MIPS binary  $\rightarrow$  x86 binary
	-
- 2. Code Optimization
	- Code runs faster
	- Match dynamic code behavior to static machine structure

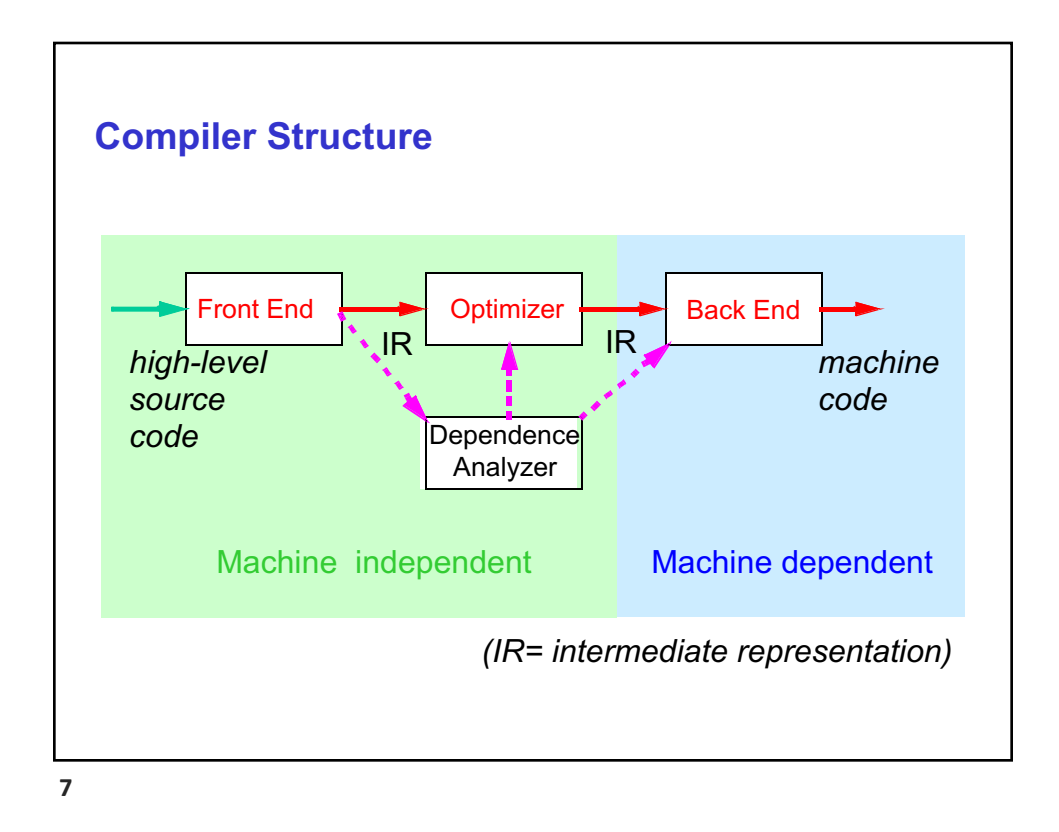

### **Compiler Front End tasks** • Lexical Analysis • Misspelling an identifier, keyword, or operator o e.g. lex done by a finite state machine (i.e., *deterministic finite automata*)! • Syntax Analysis • Grammar errors, such as mismatched parentheses • Define syntax using *Context Free Grammar*…then build parser e.g. yacc • Semantic Analysis • Type checking, check formal and actual arguments to function match, etc. • code generation…*you've been doing this for C to LC3!!* • to target ISA or intermediate code, llvm-code

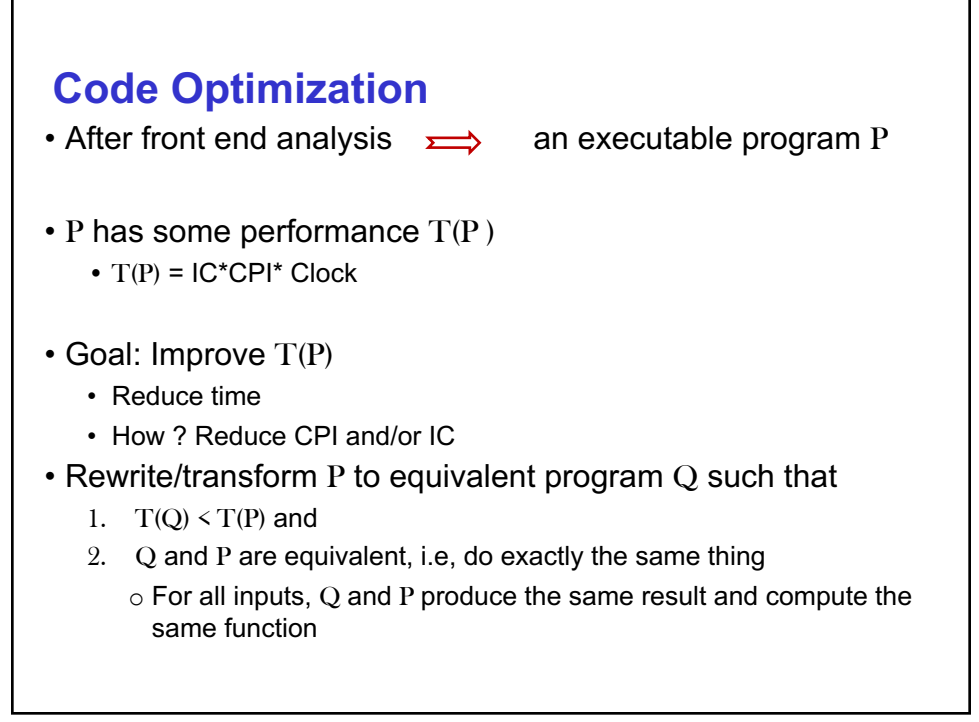

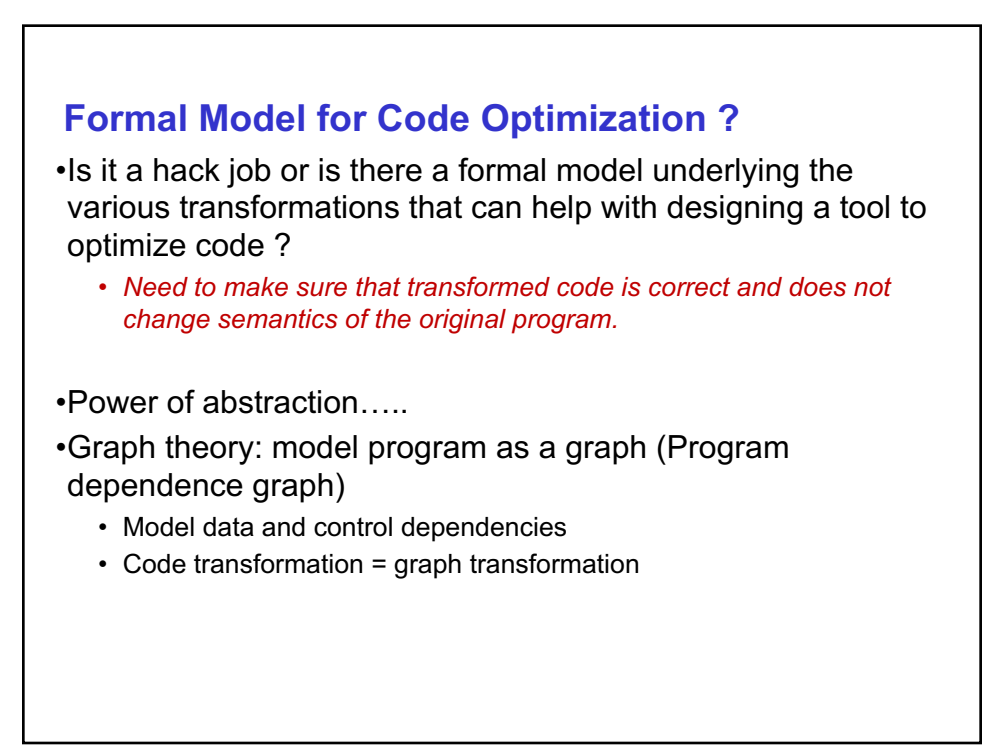

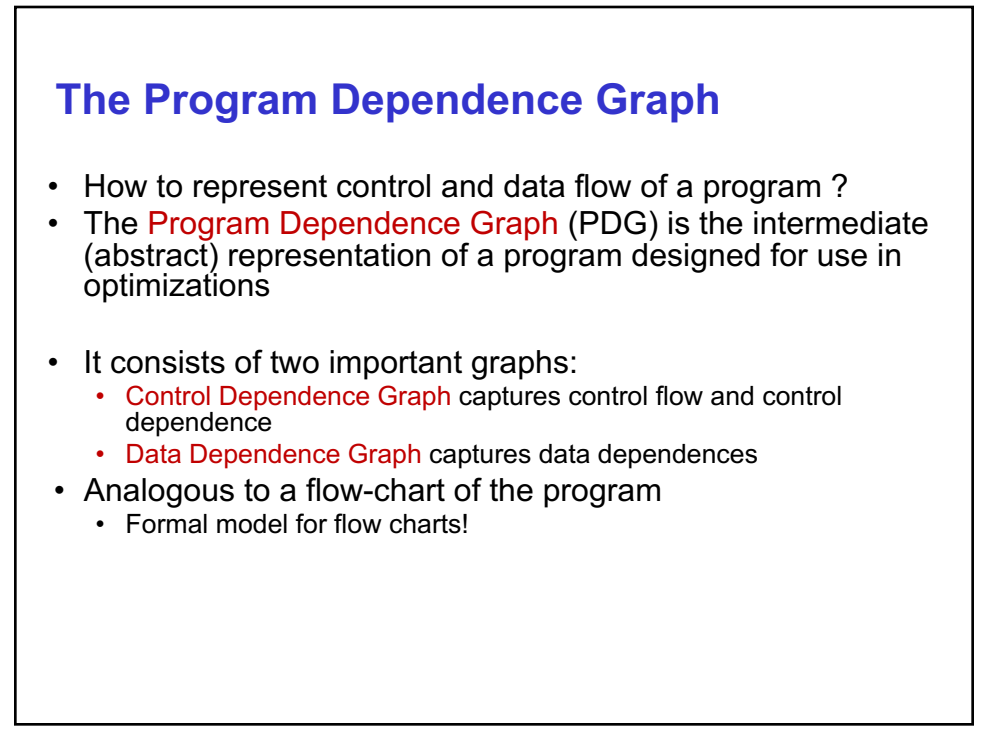

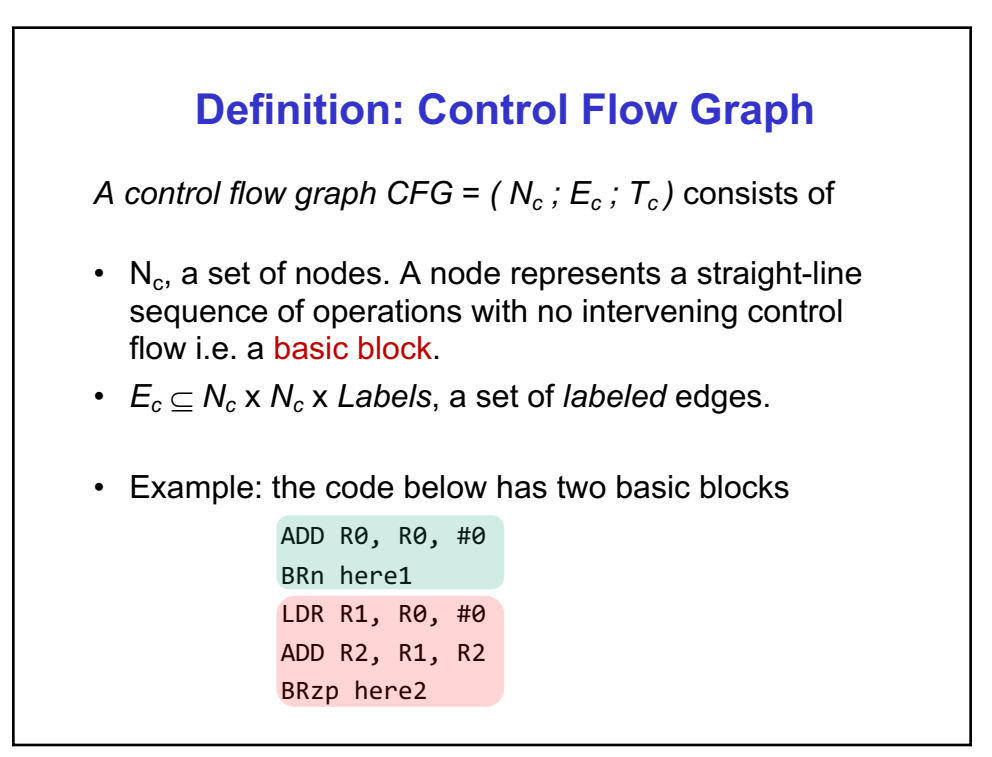

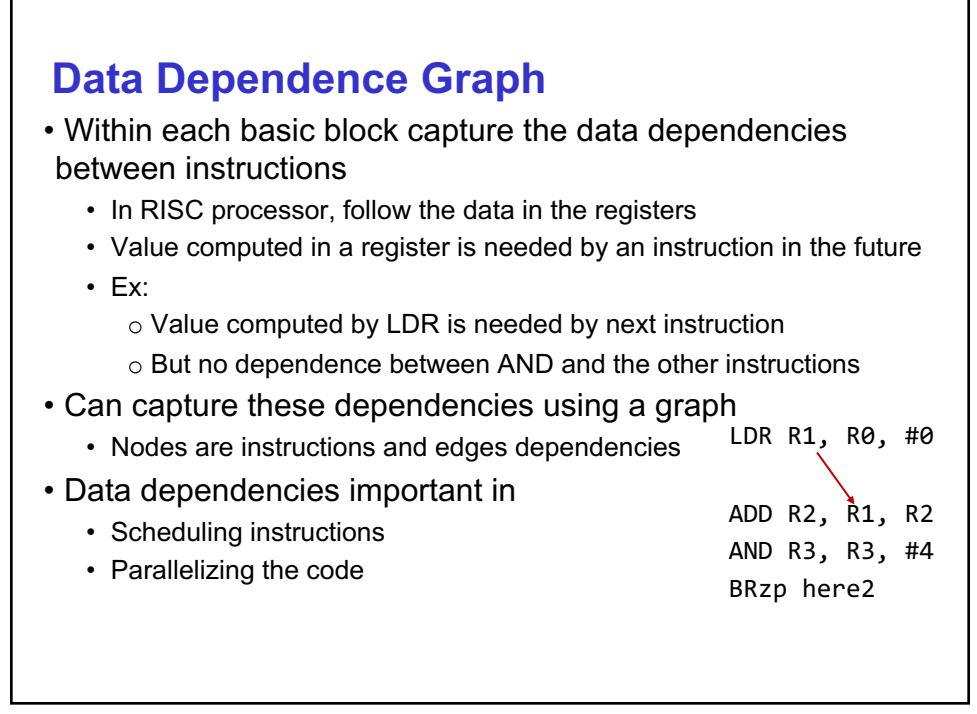

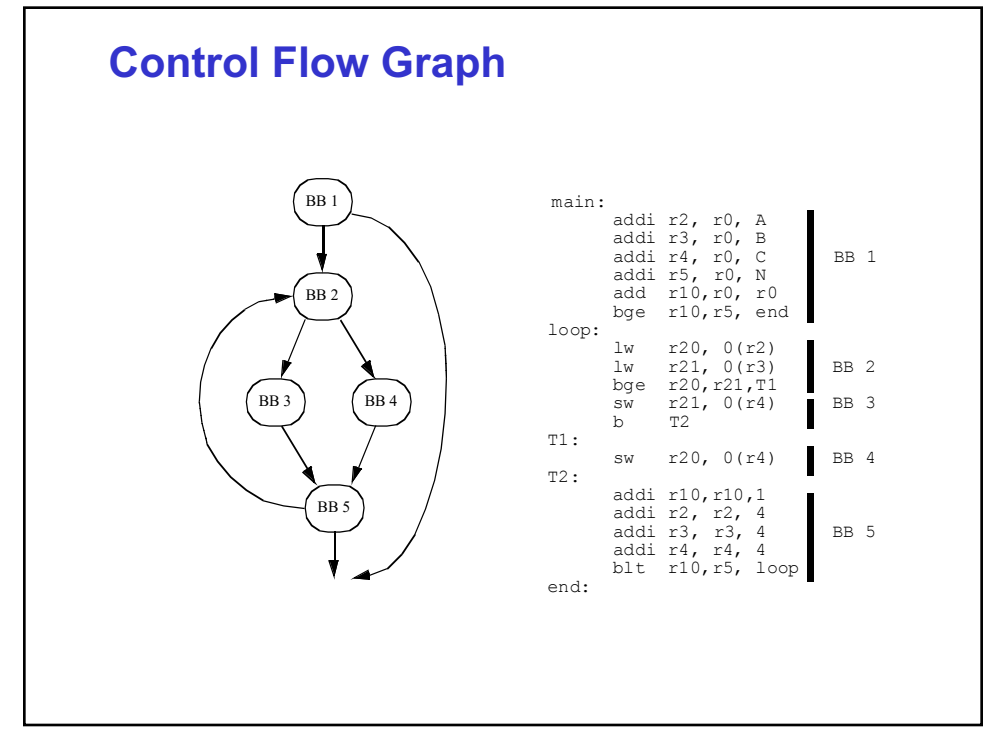

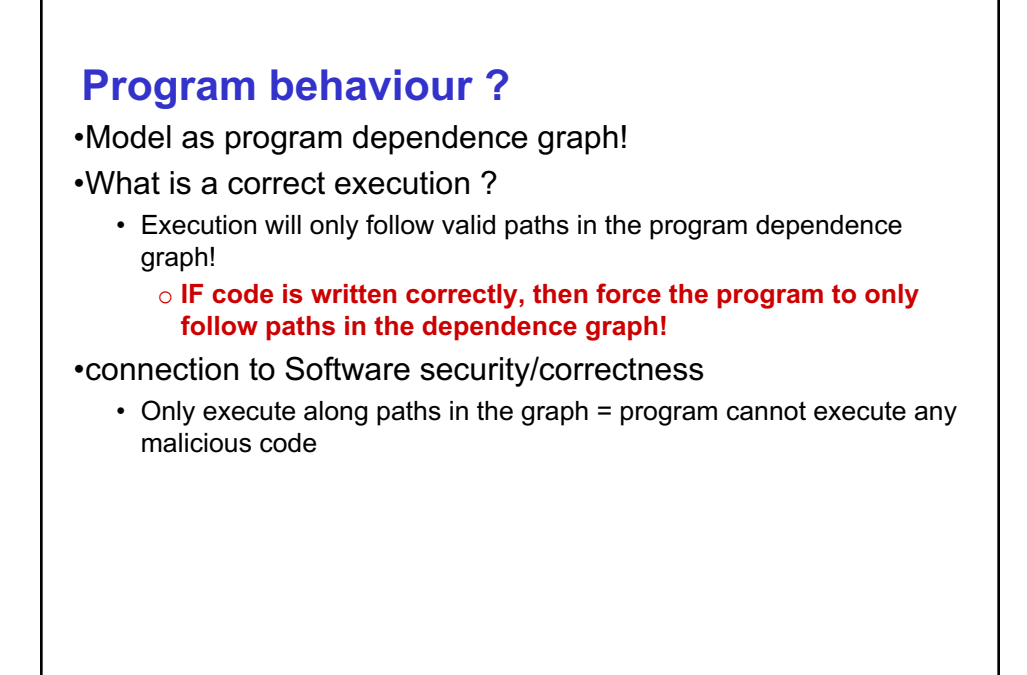

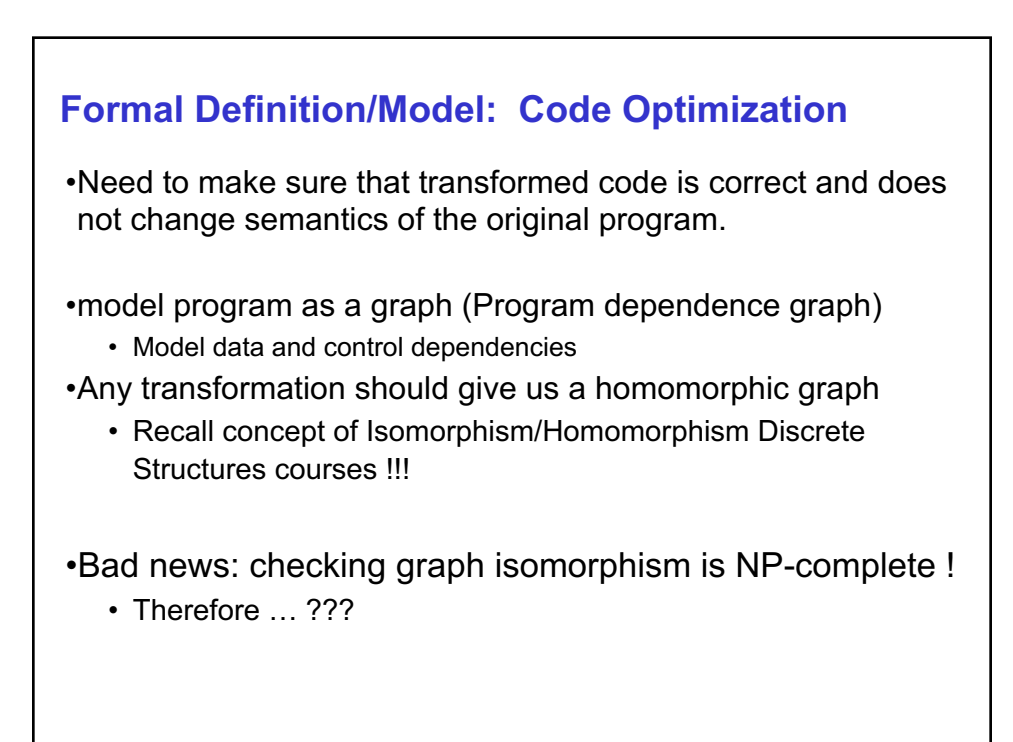

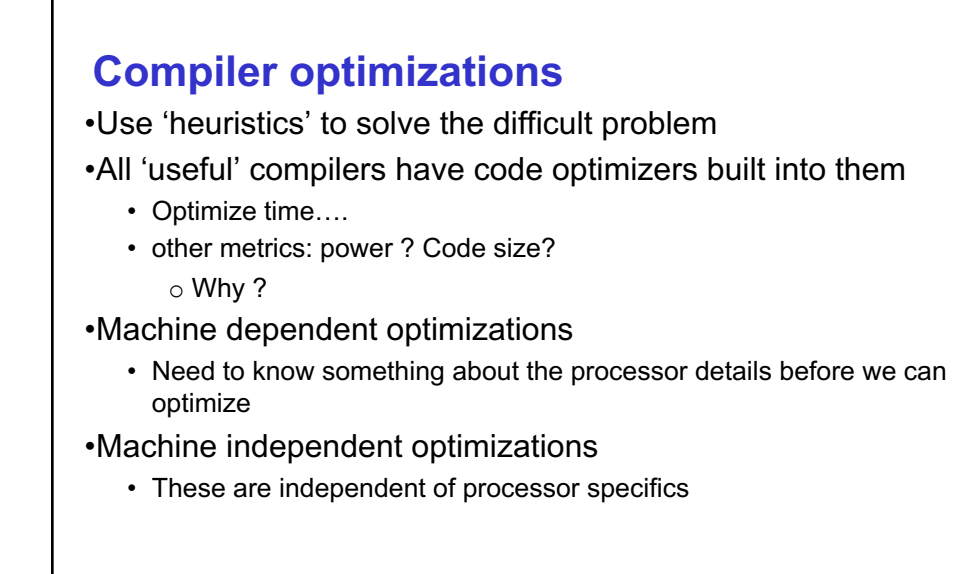

**17**

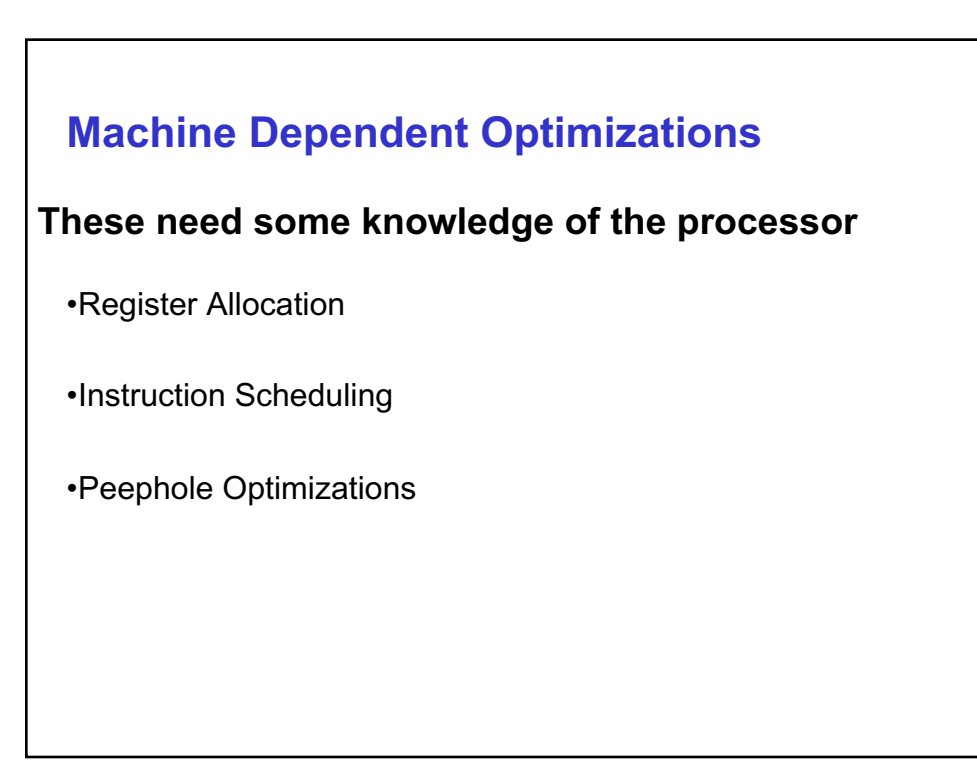

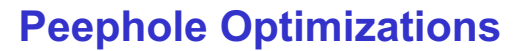

•Replacements of assembly instruction through template matching

•Eg. Replacing one addressing mode with another in a CISC

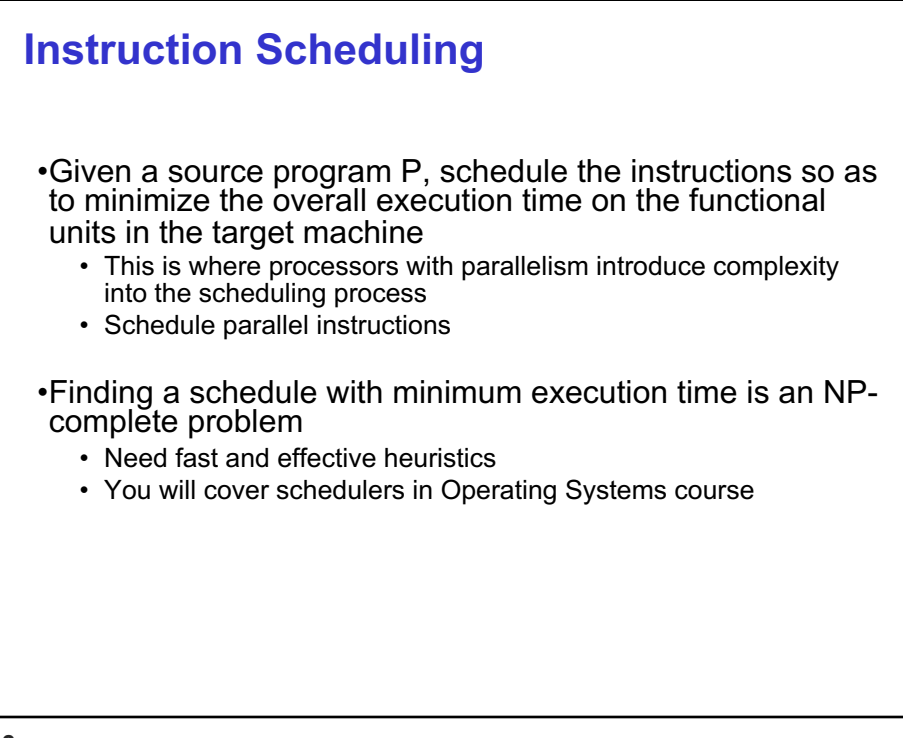

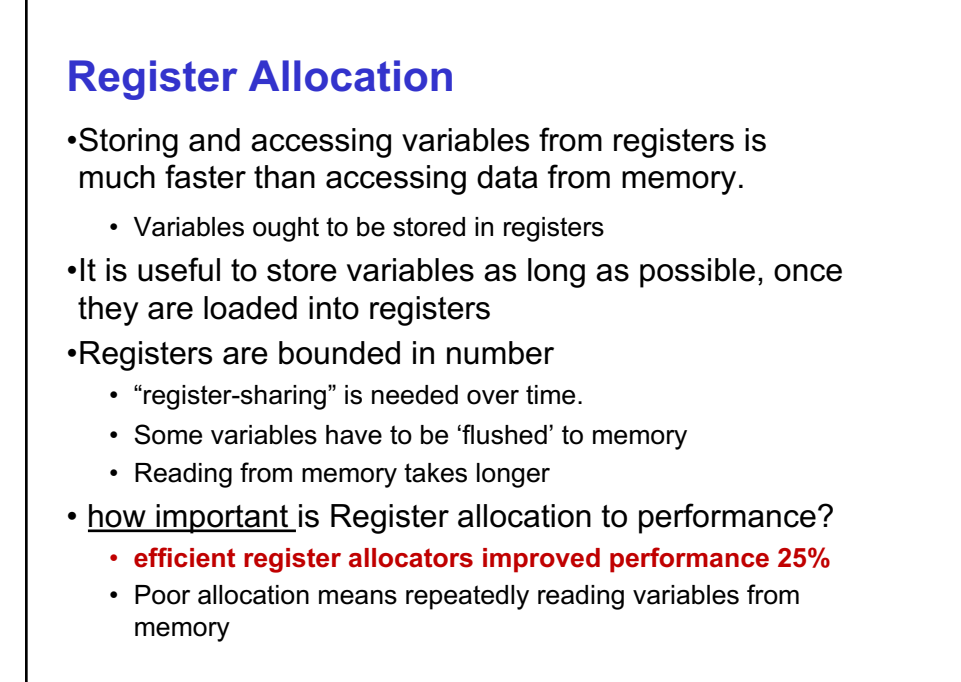

**Register Allocation** { … i=10;  $x= y + i;$ while (i<100) {  $a = a*100$  $b = b + 100$ i++; } •Suppose you have 3 registers available… •should you place a and b into same register ? •Can you place x and a into same register ?

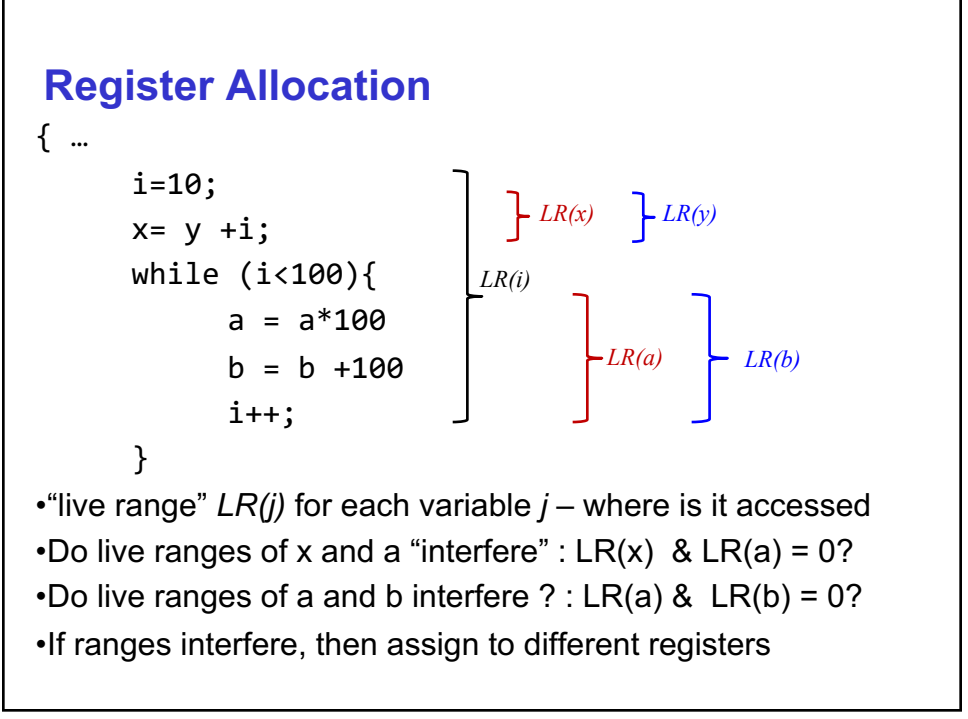

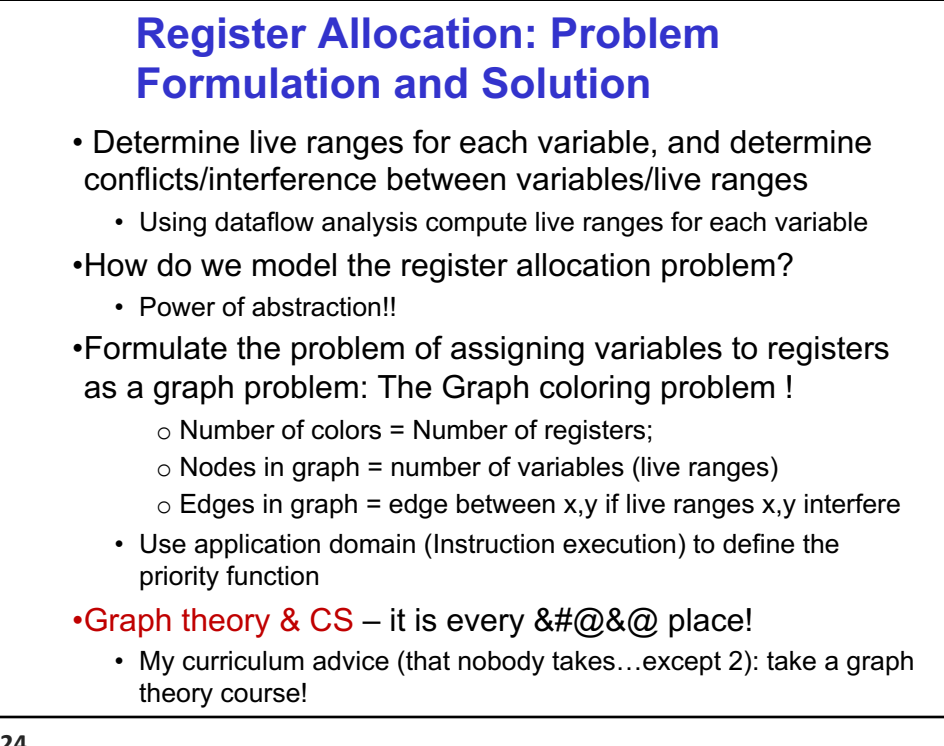

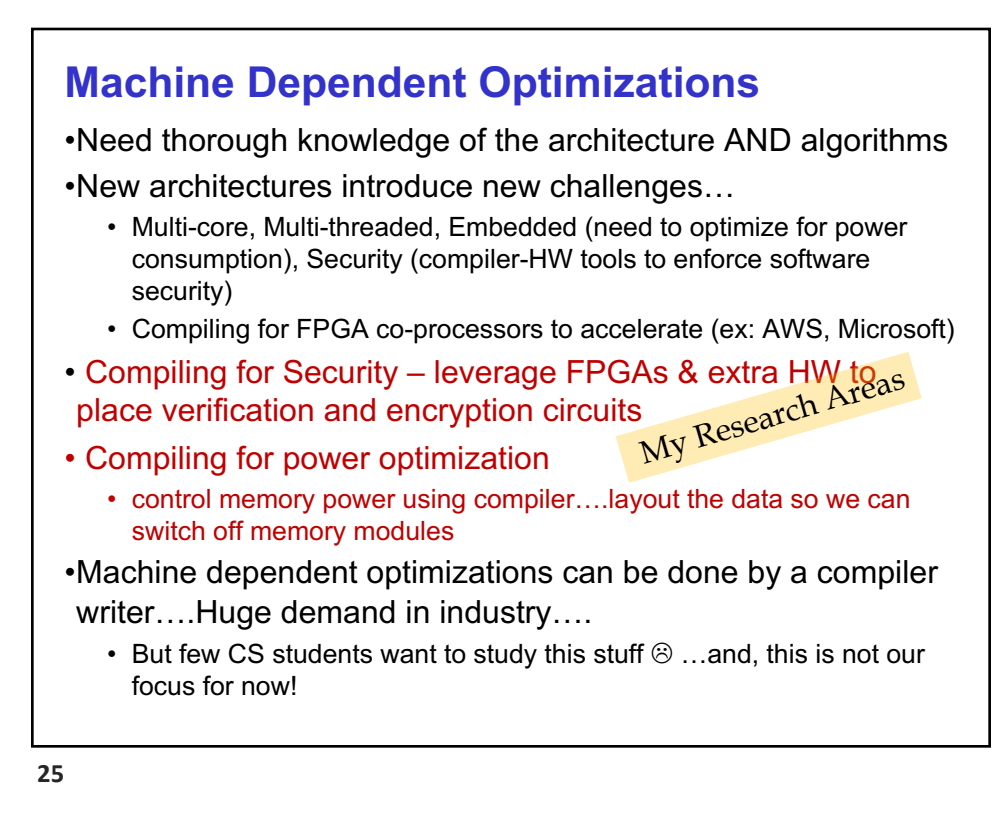

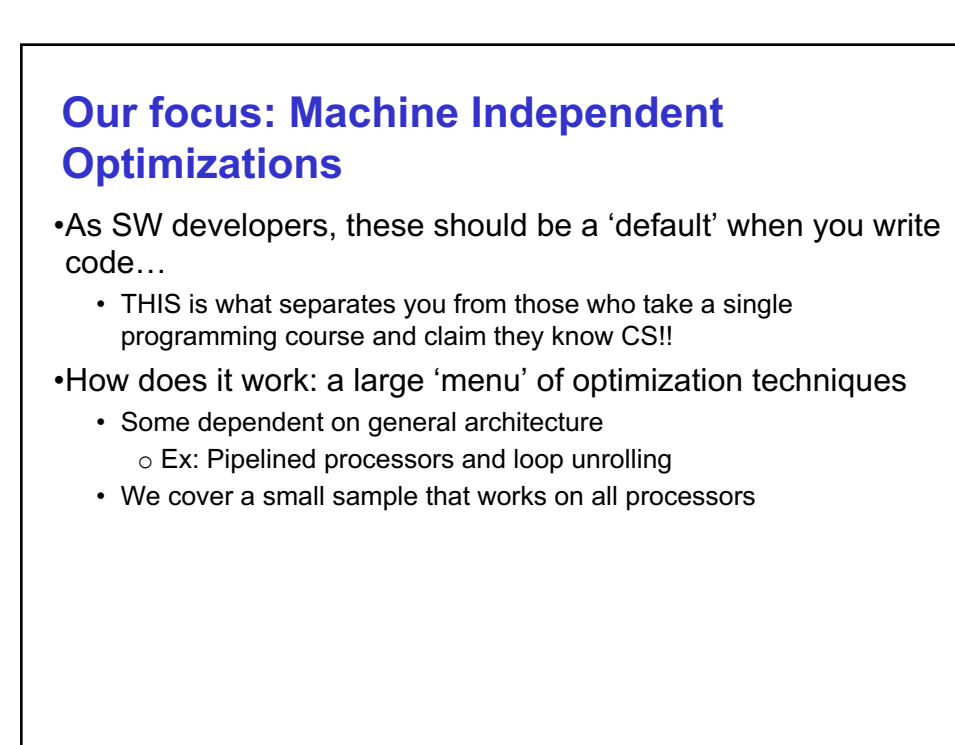

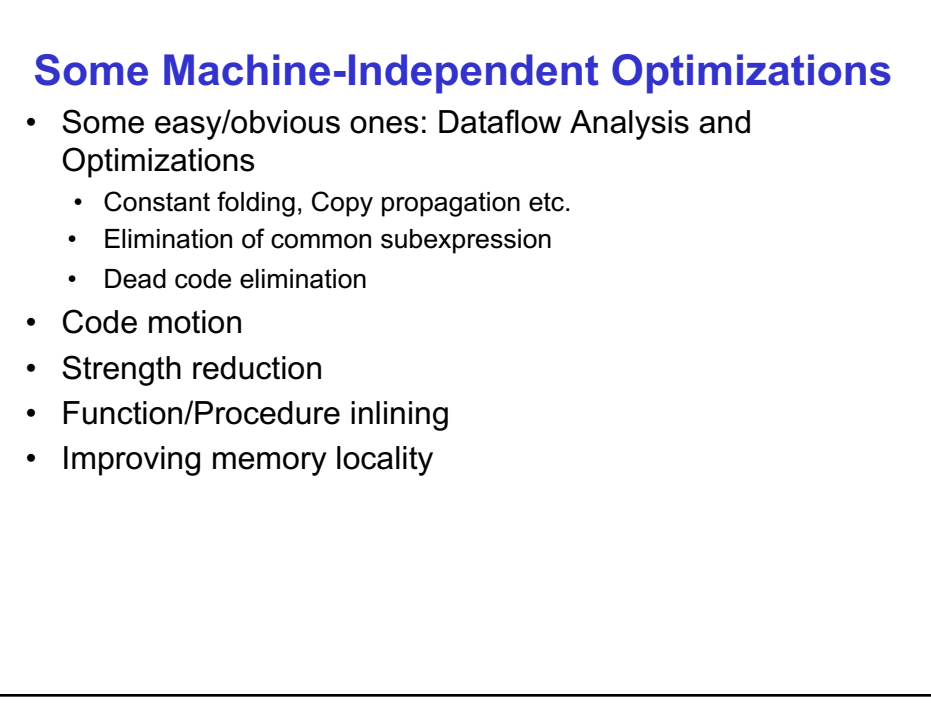

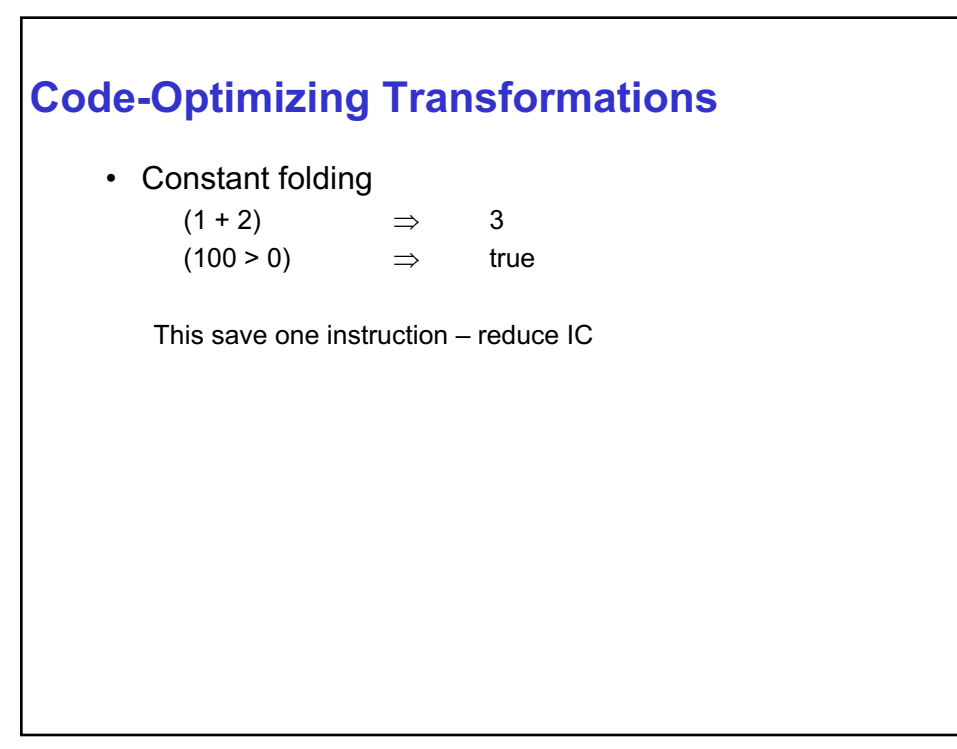

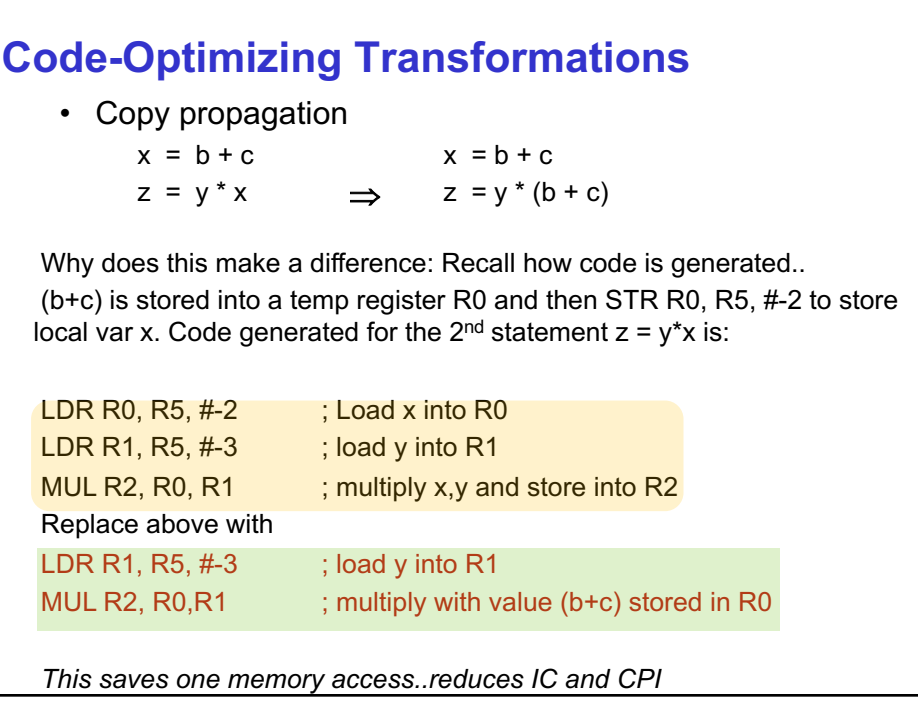

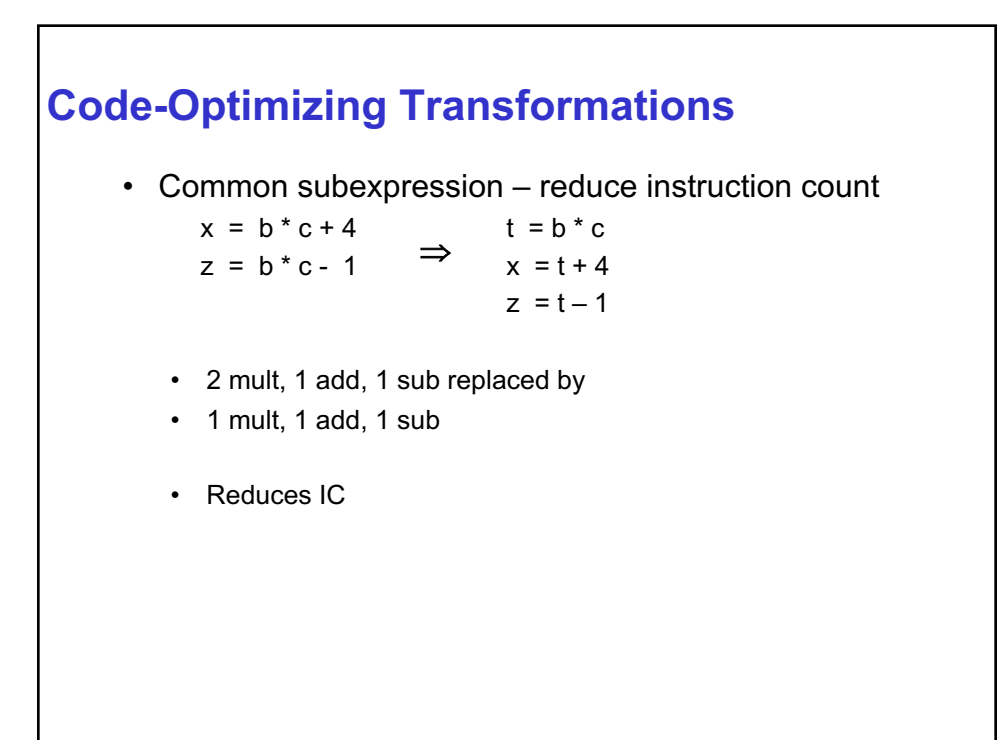

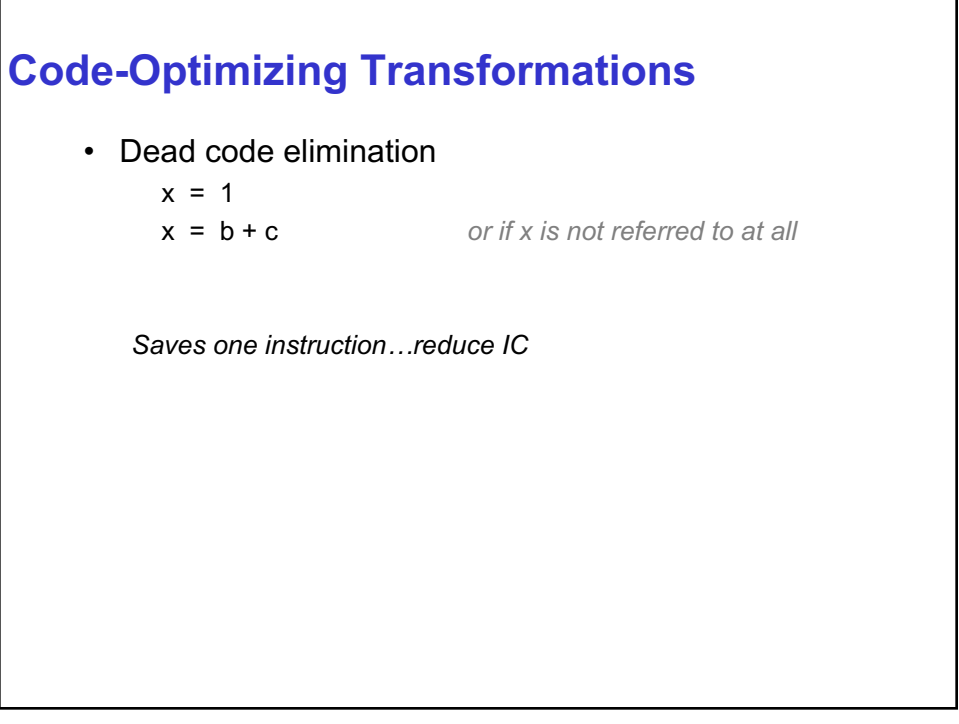

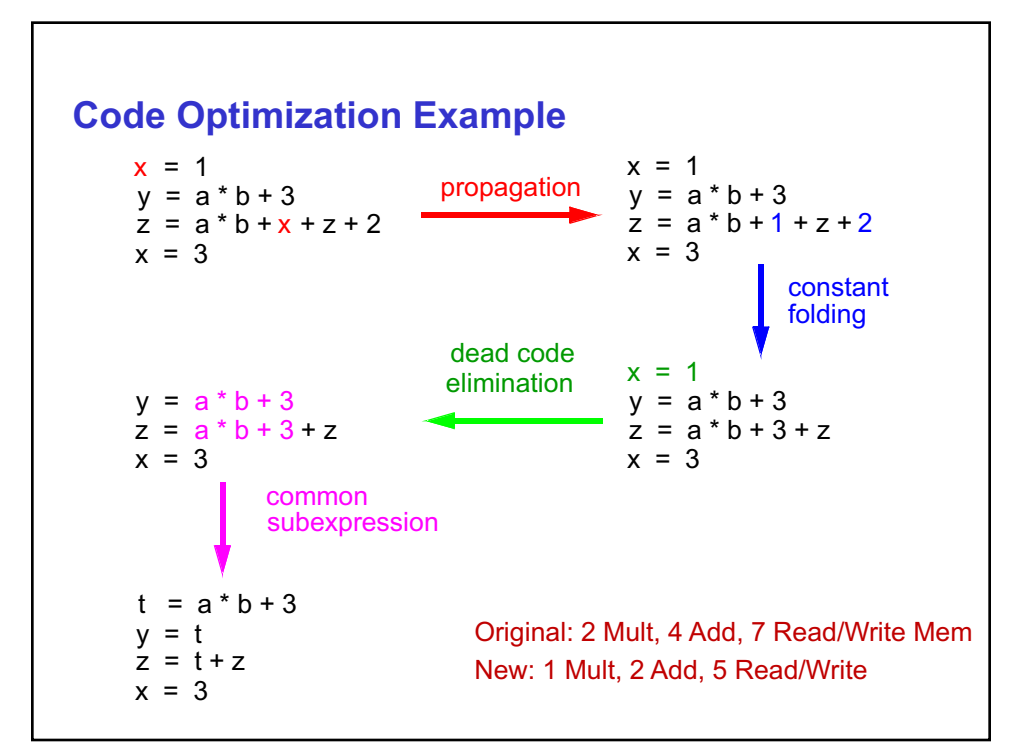

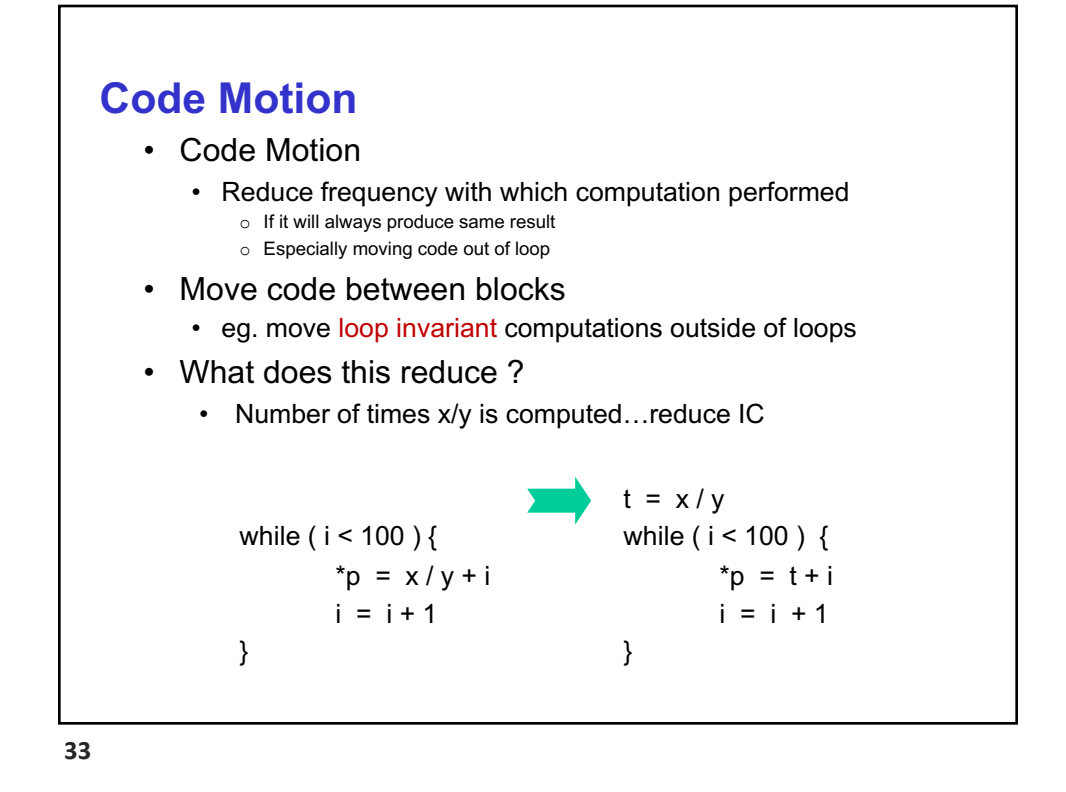

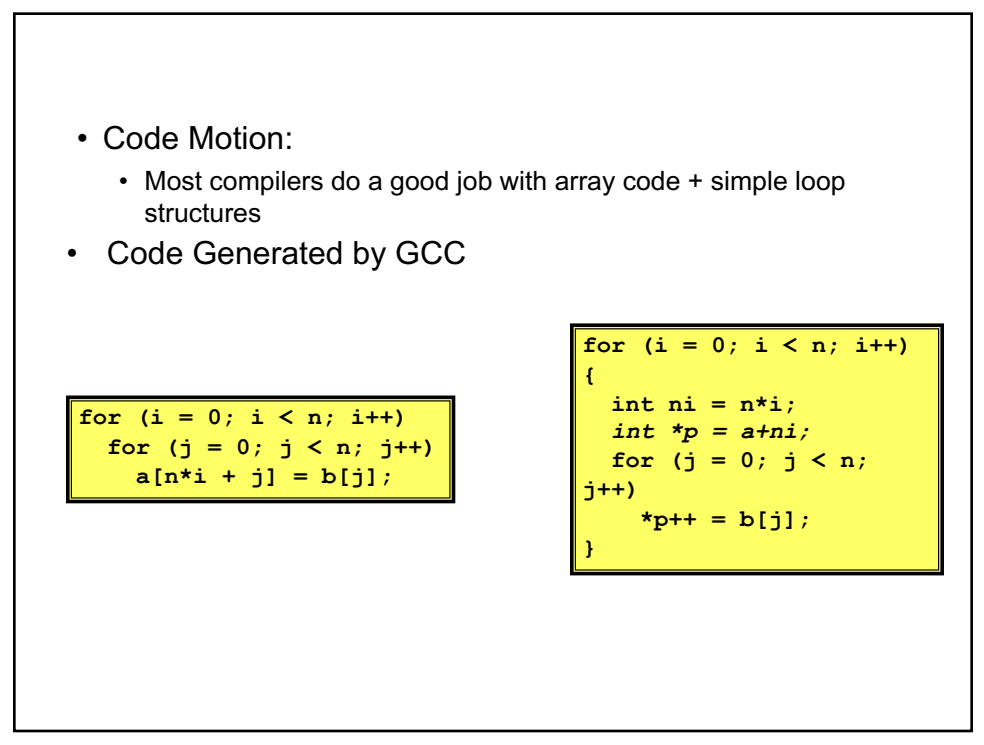

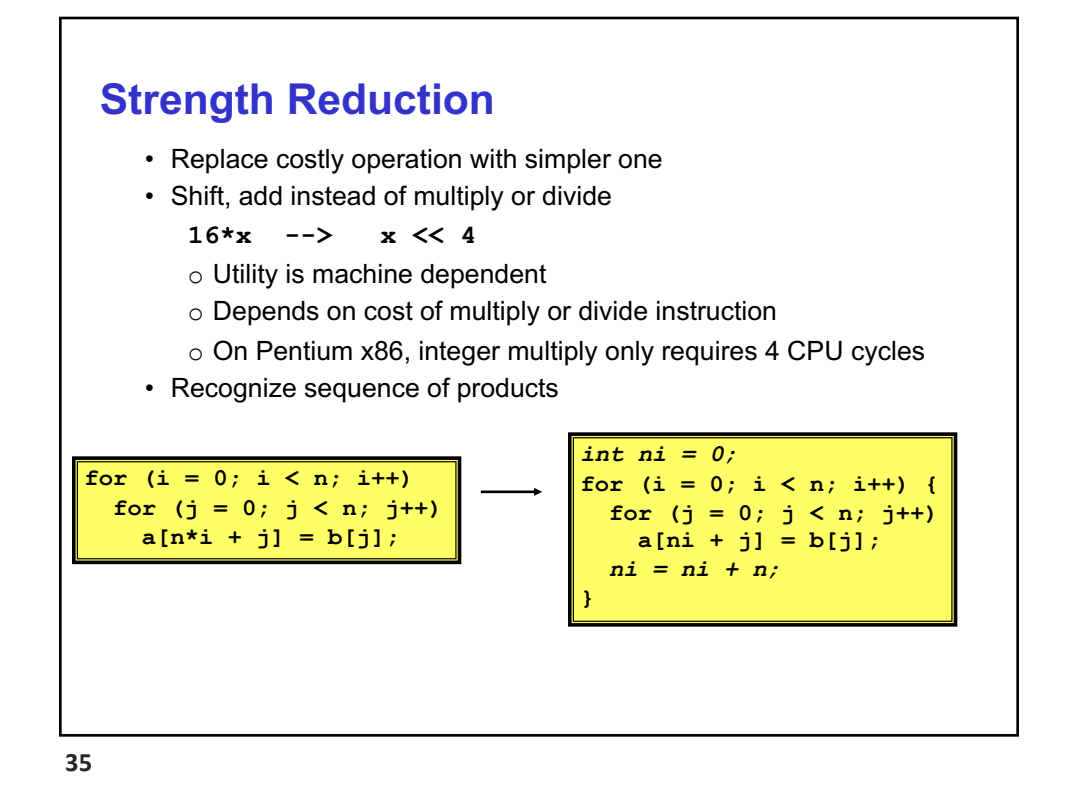

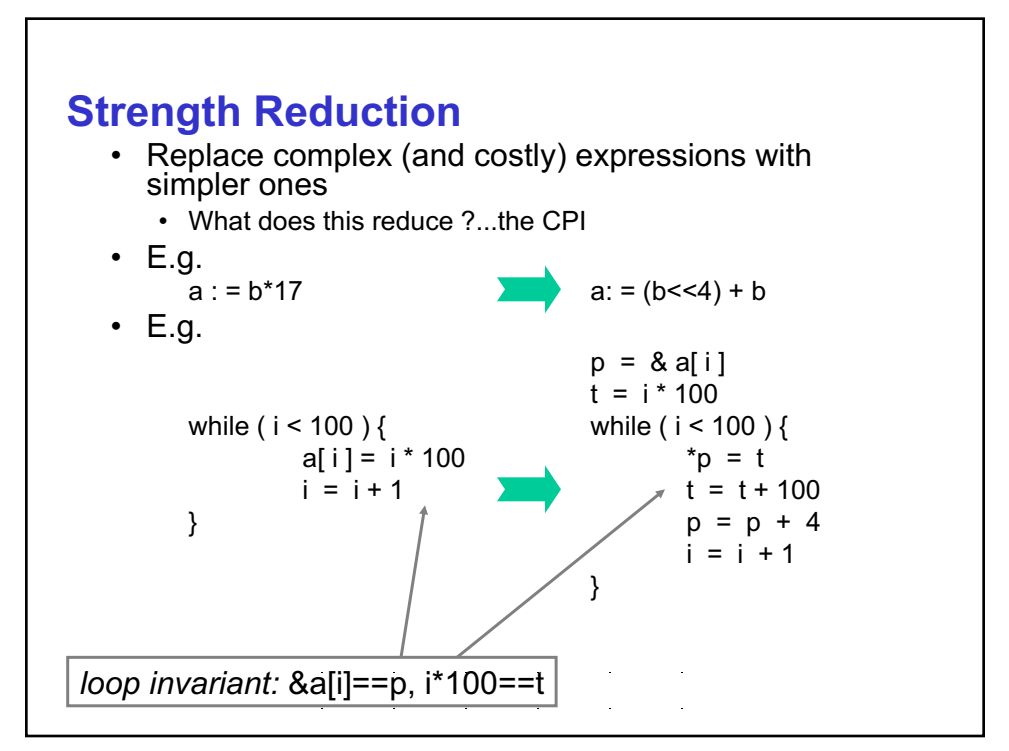

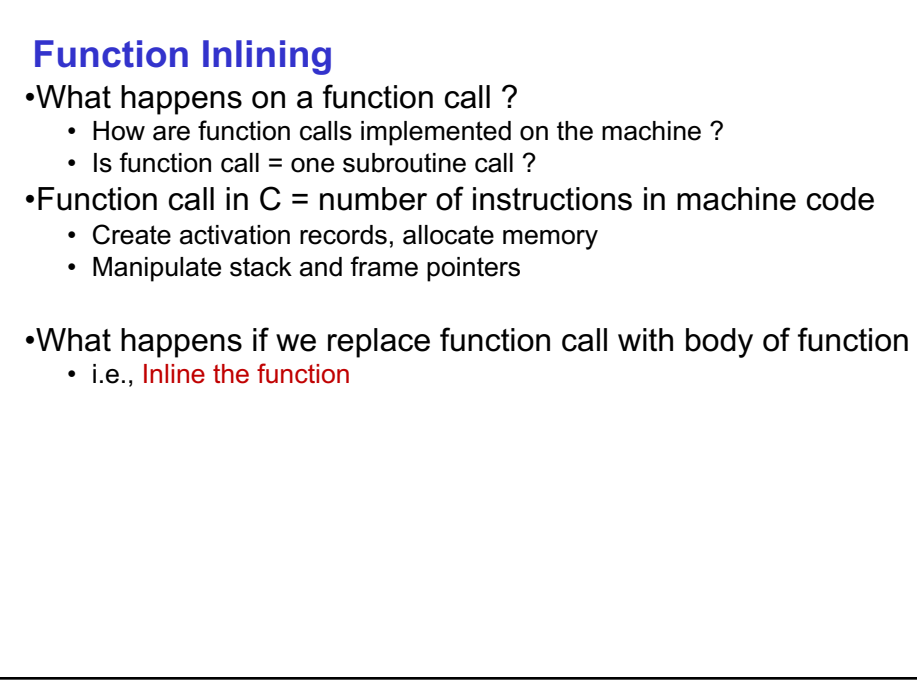

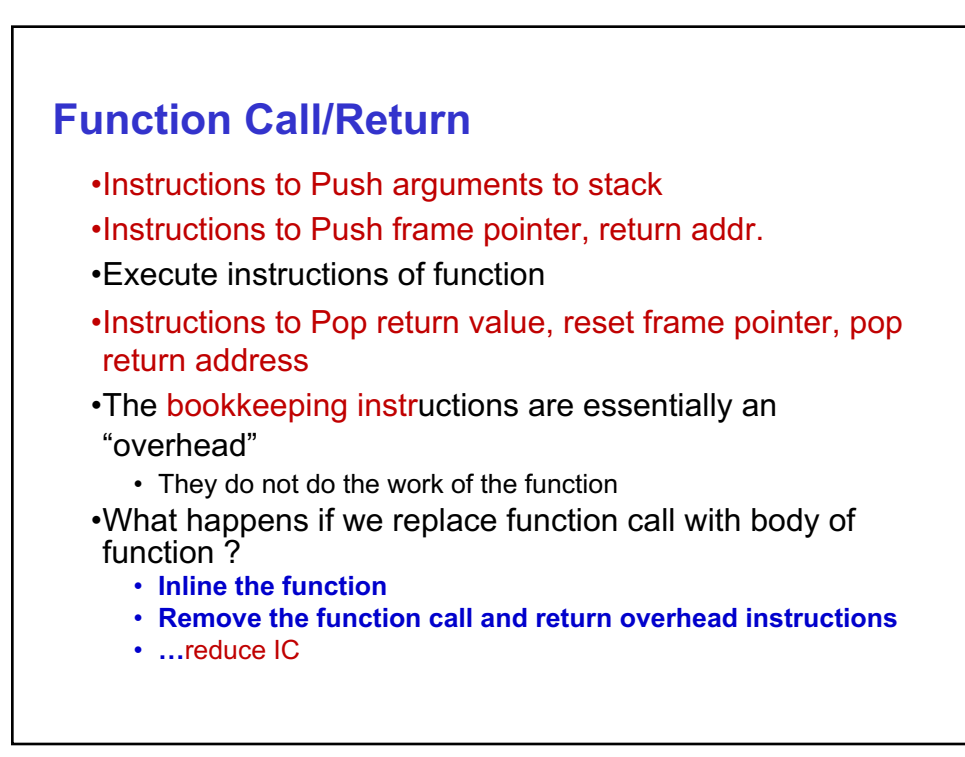

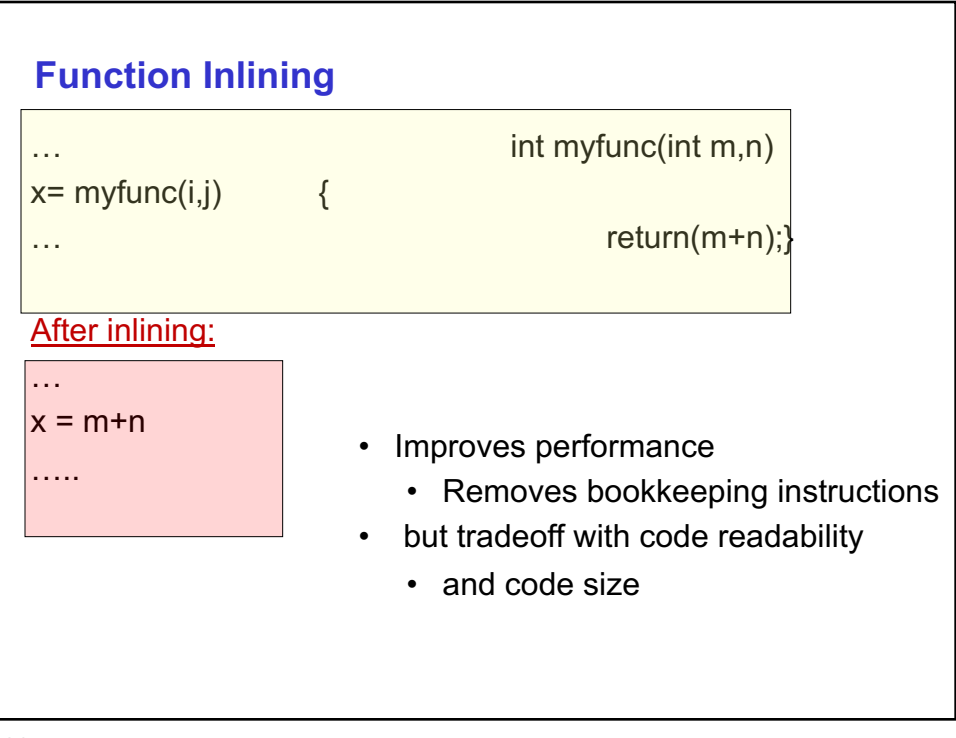

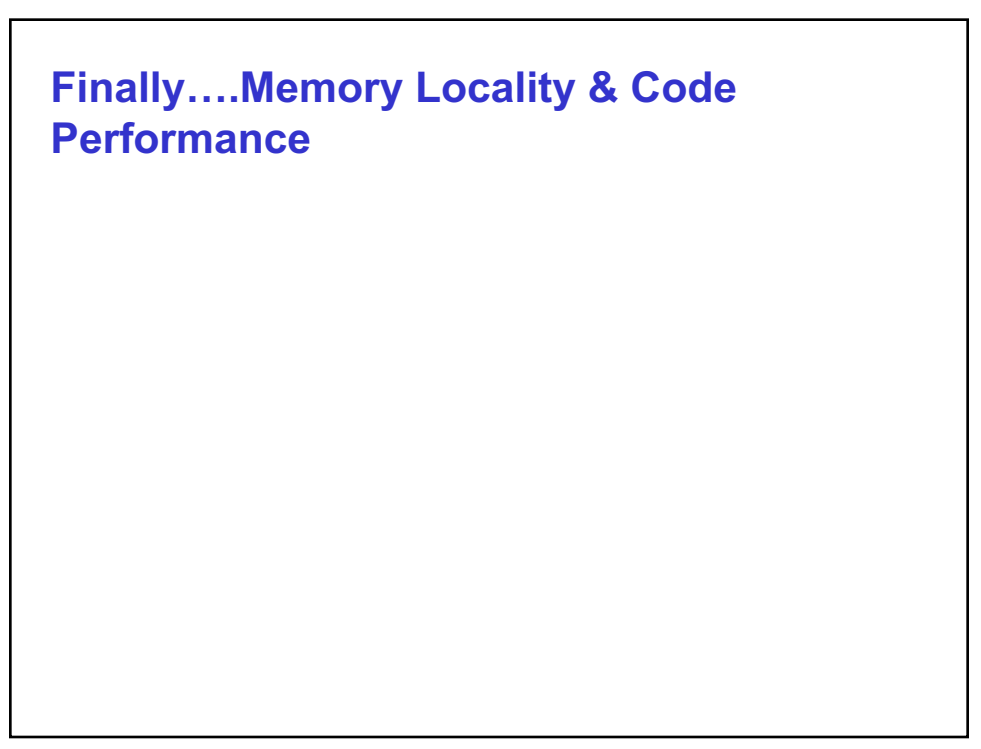

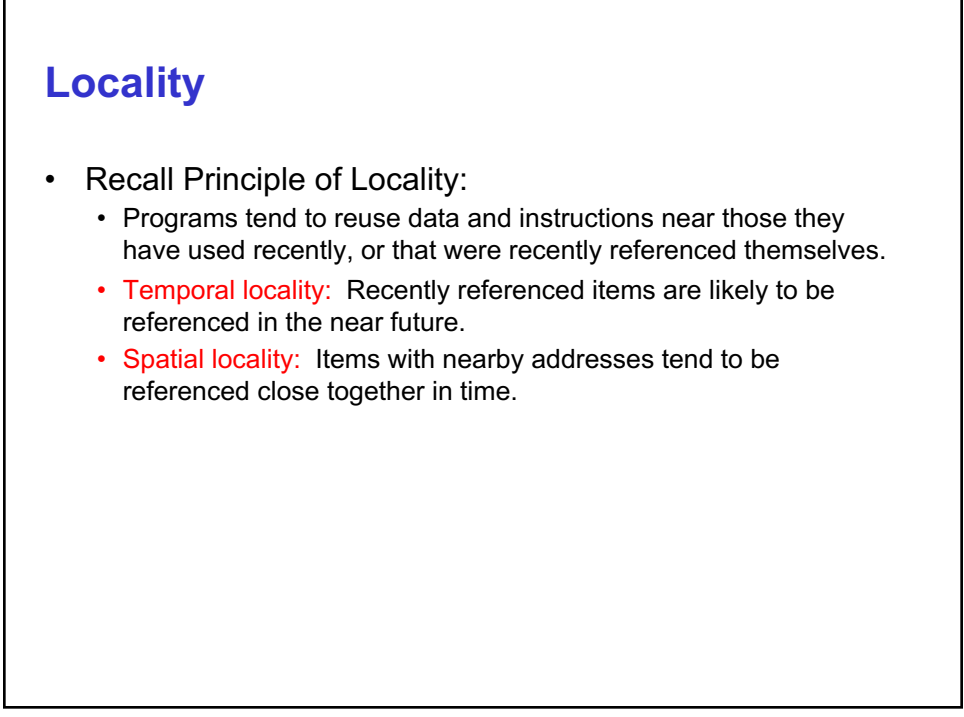

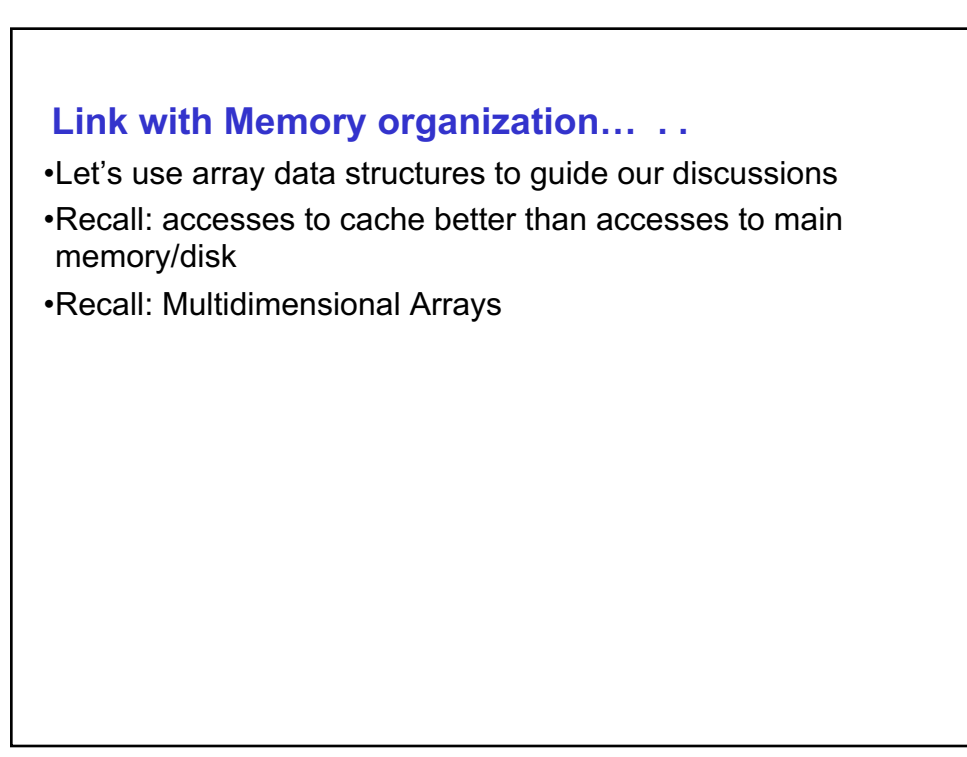

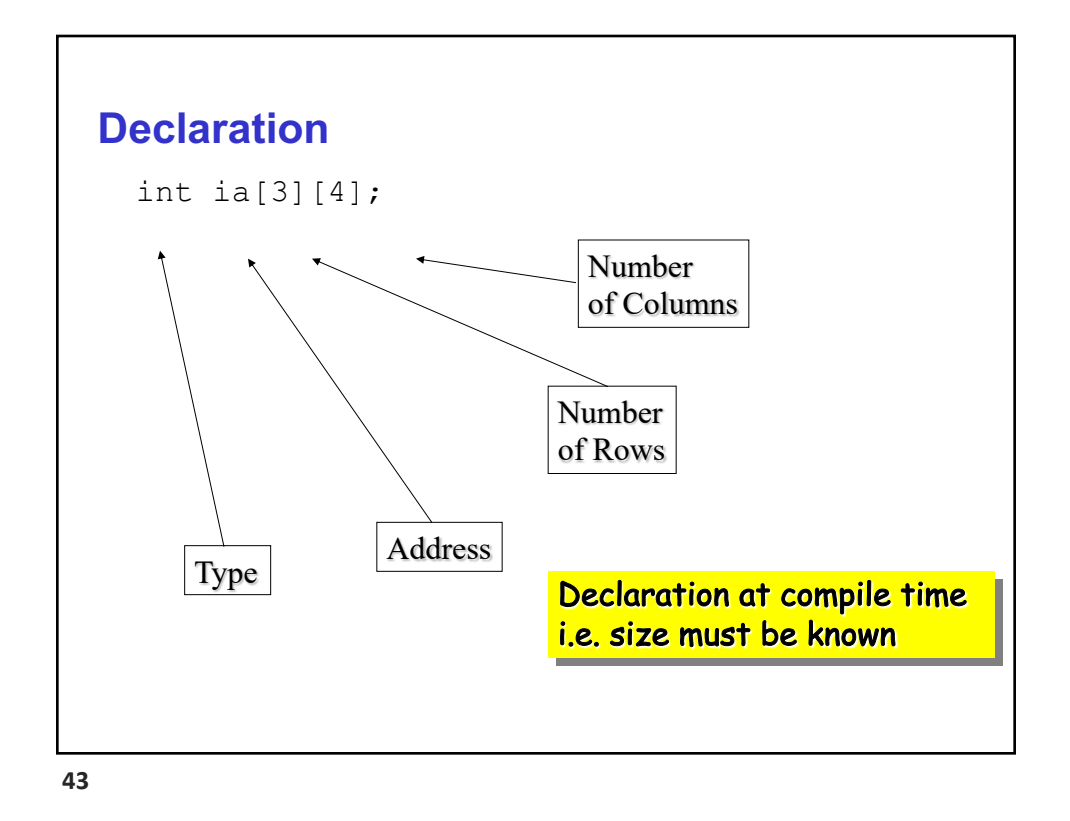

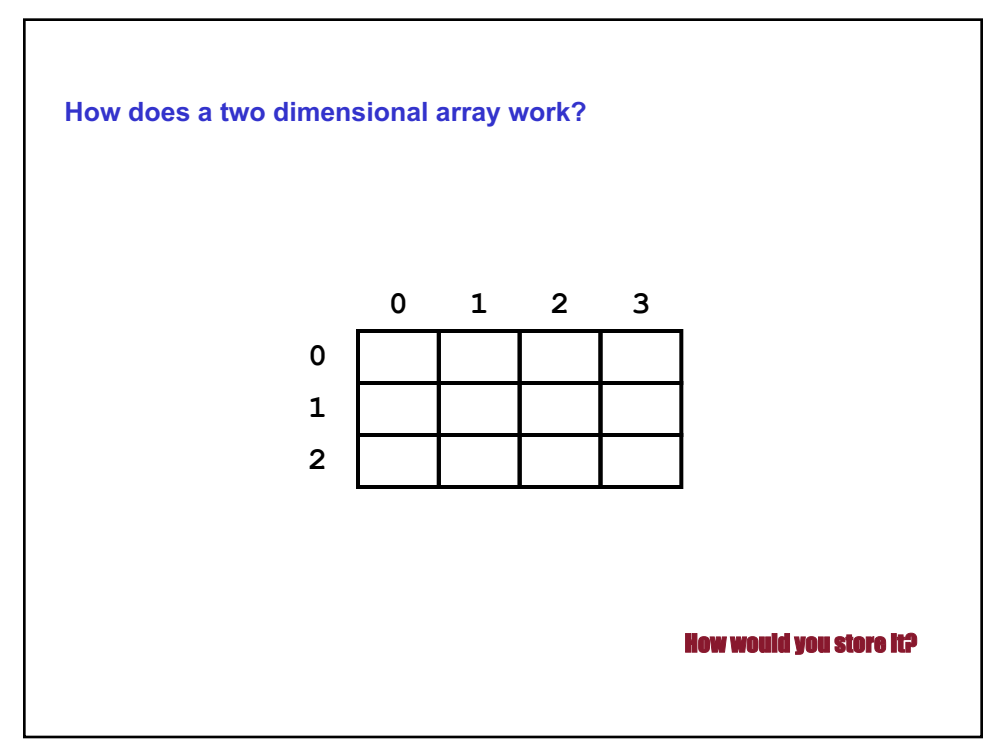

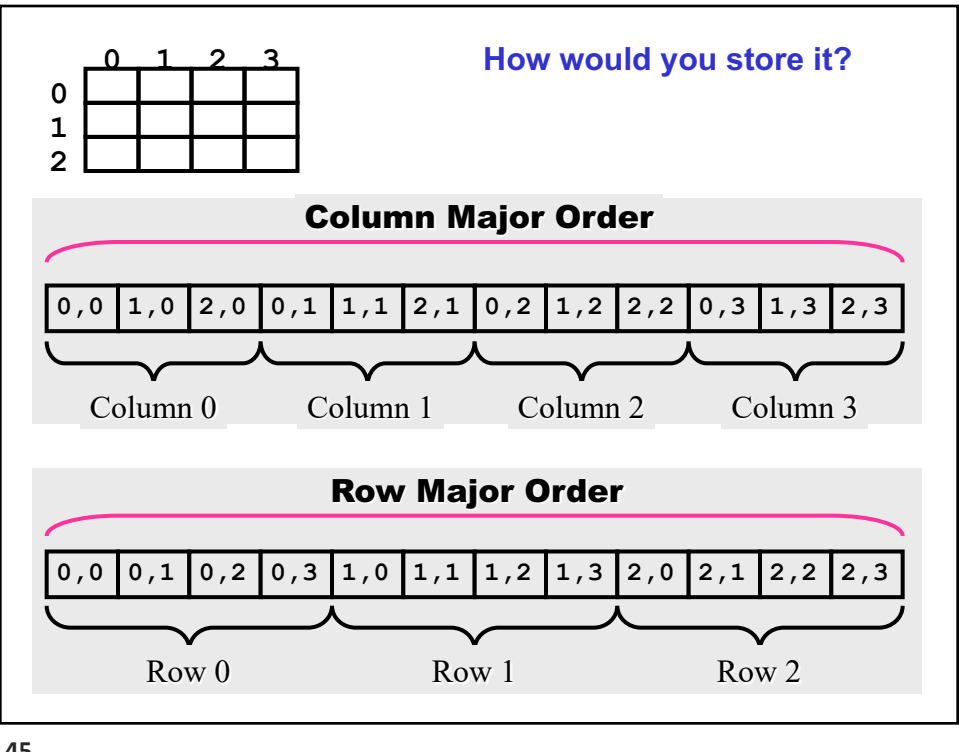

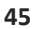

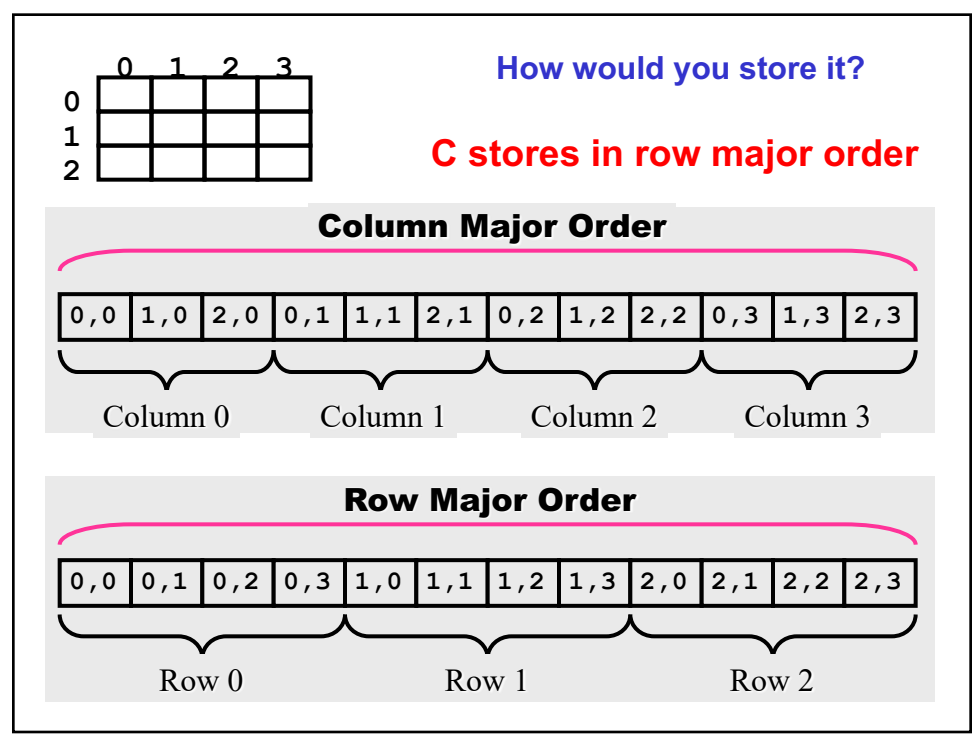

### **Locality of Access**

•How are elements in the array accessed in your program ?

- Row major or column major or other ?
- How would you iterate over the 2-D array to maintain locality ?

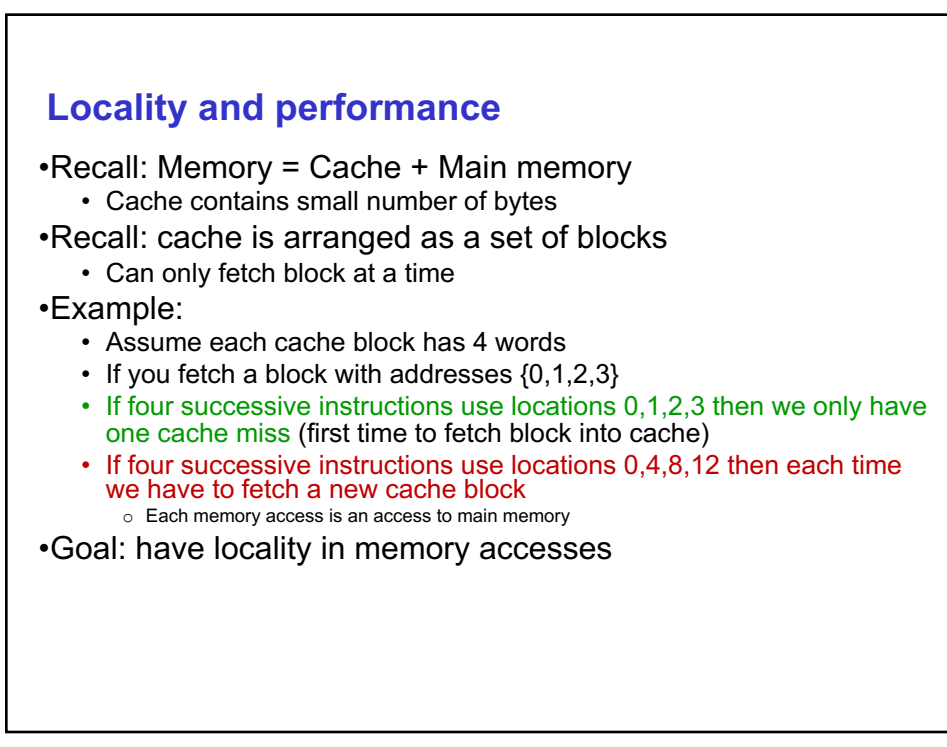

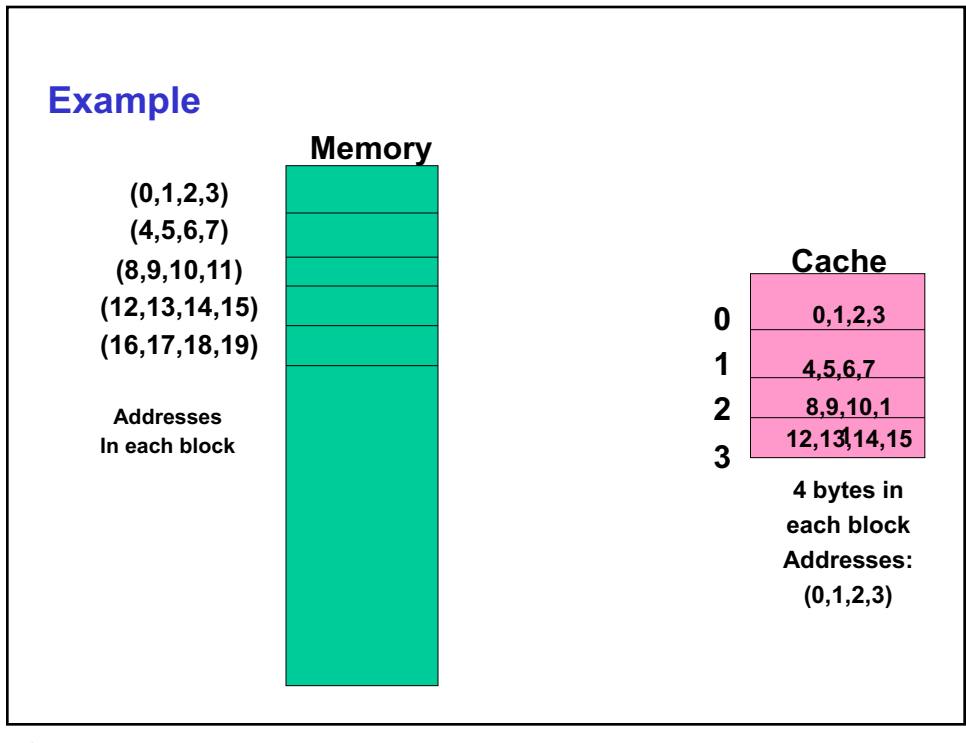

# **Locality** • Being able to look at code and get a qualitative sense of its locality is a key skill for a professional software developer.

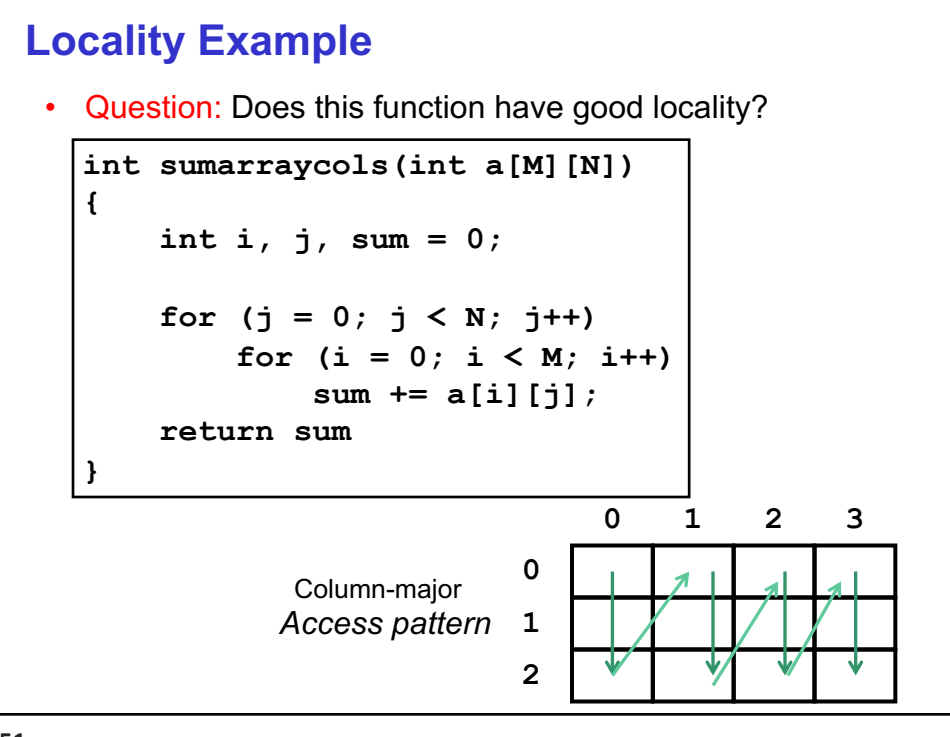

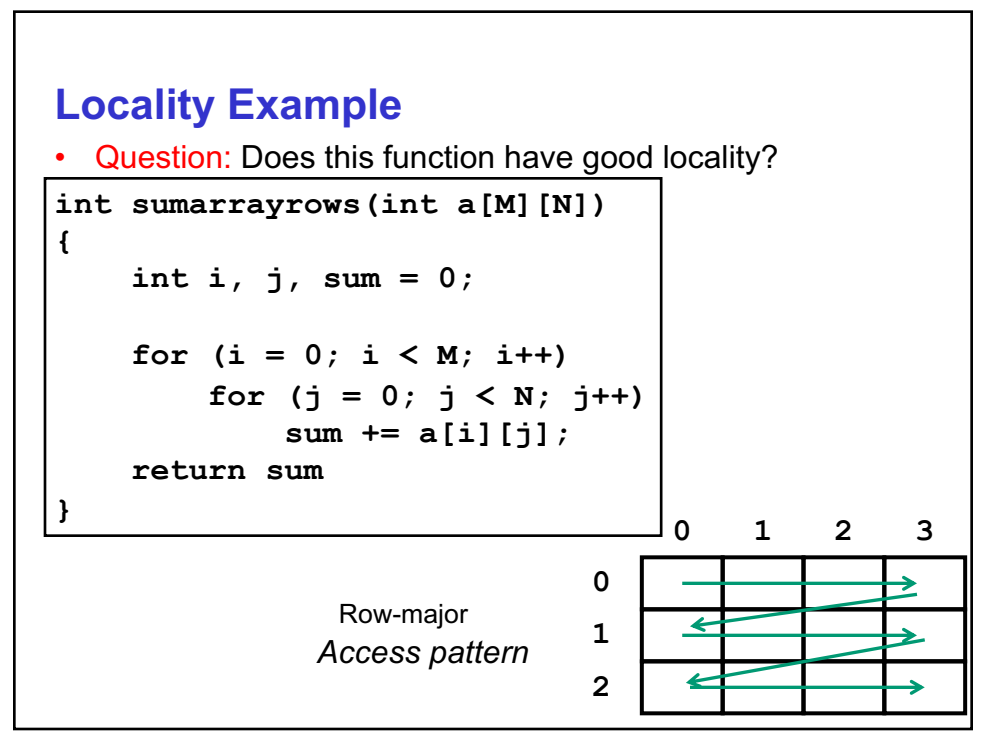

### **Improving Memory Access Times (Cache Performance) by Compiler Optimizations**

- McFarling [1989] improve perf. By rewriting the software
- Instructions
	- Reorder procedures in memory so as to reduce cache misses
	- Code Profiling to look at cache misses(using tools they developed)
- Data
	- *Merging Arrays*: improve spatial locality by single array of compound elements vs. 2 arrays
	- *Loop Interchange*: change nesting of loops to access data in order stored in memory
	- *Loop Fusion*: Combine 2 independent loops that have same looping and some variables overlap
	- *Blocking*: Improve temporal locality by accessing "blocks" of data repeatedly vs. going down whole columns or rows

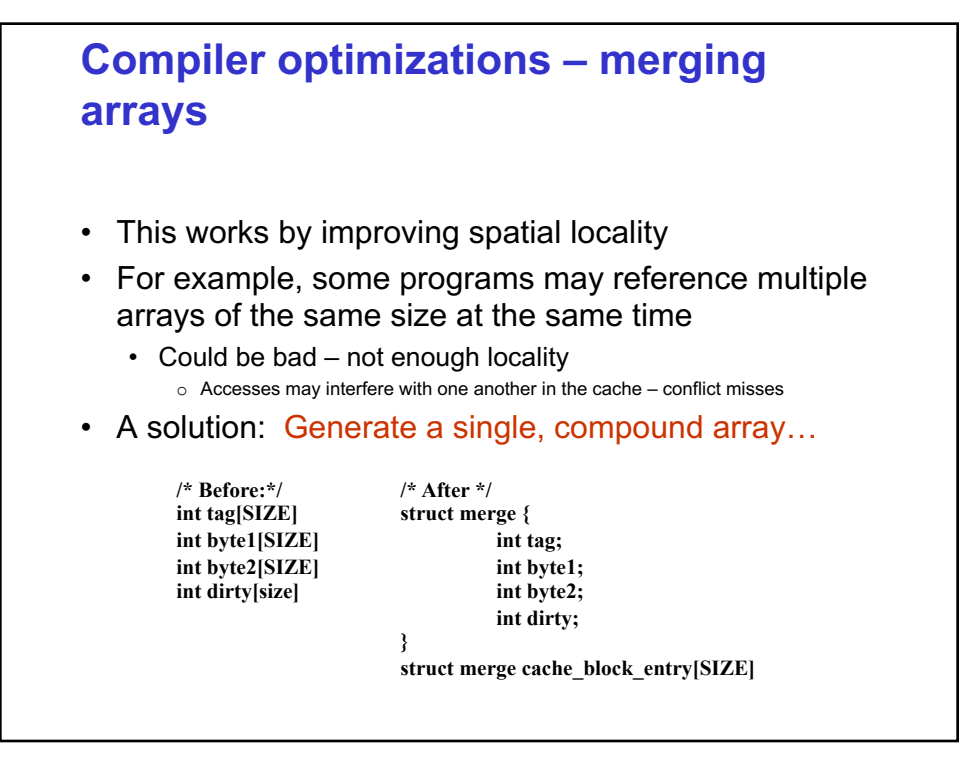

### **Merging Arrays Example**

```
/* Before: 2 sequential arrays */
int val[SIZE];
int key[SIZE];
/* After: 1 array of stuctures */
struct merge {
 int val;
 int key;
};
struct merge merged_array[SIZE];
Reducing conflicts between val & key; 
 improve spatial locality
```
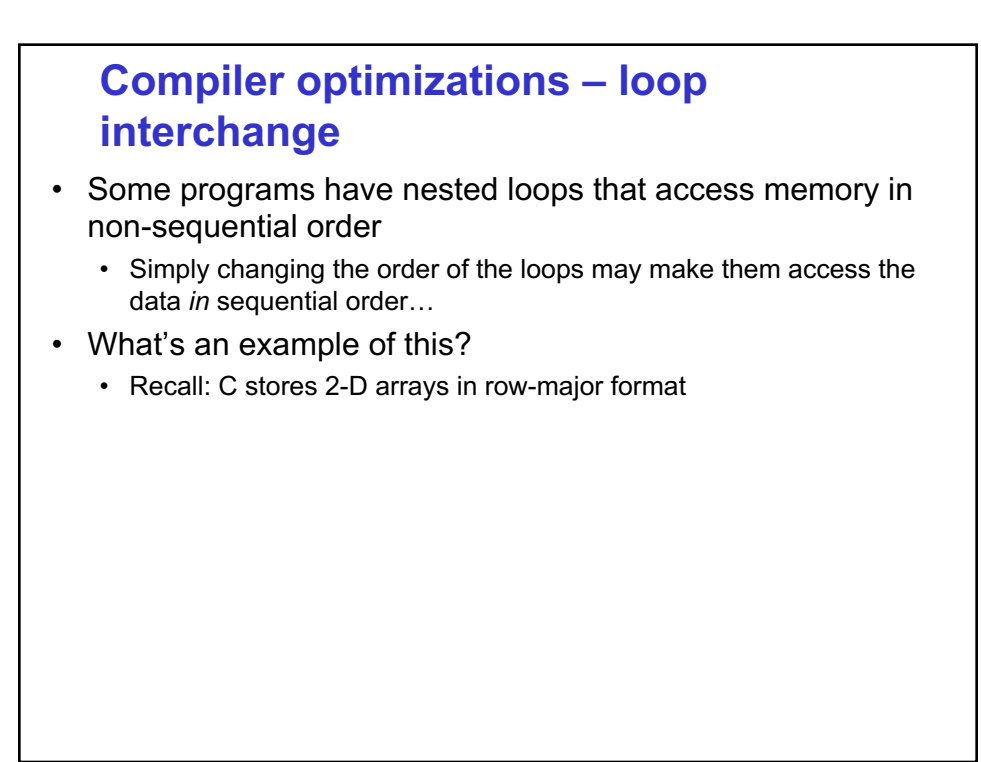

### **Loop Interchange Example**

```
/* Before */
for (k = 0; k < 100; k = k+1)for (j = 0; j < 100; j = j+1)
    for (i = 0; i < 5000; i = i+1)
          x[i][j] = 2 * x[i][j];
```
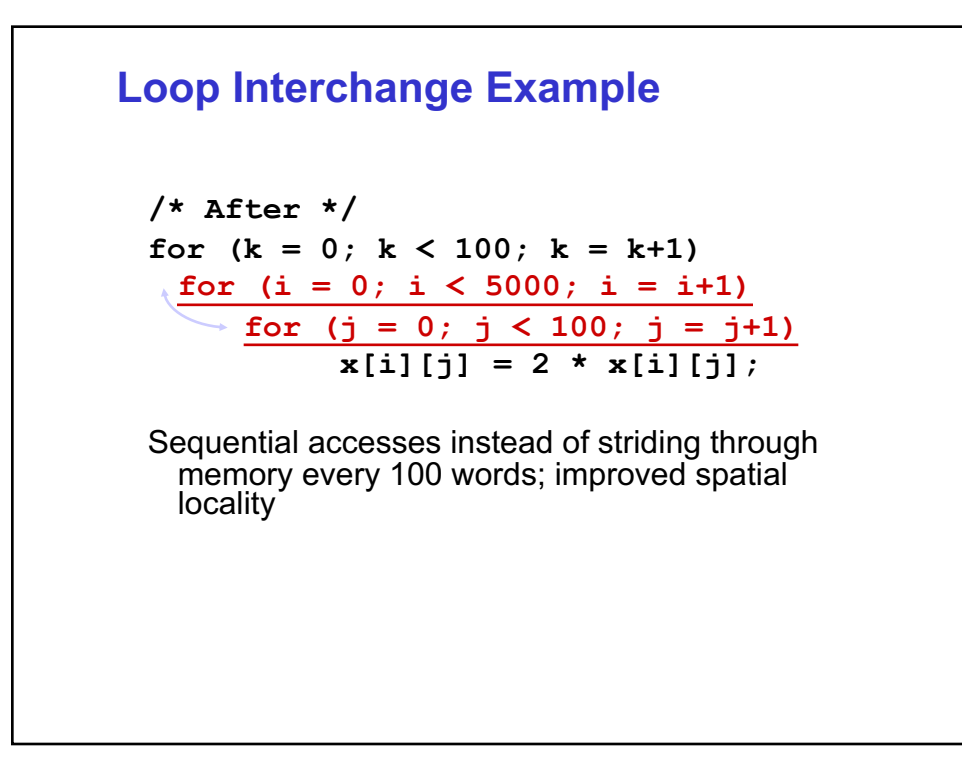

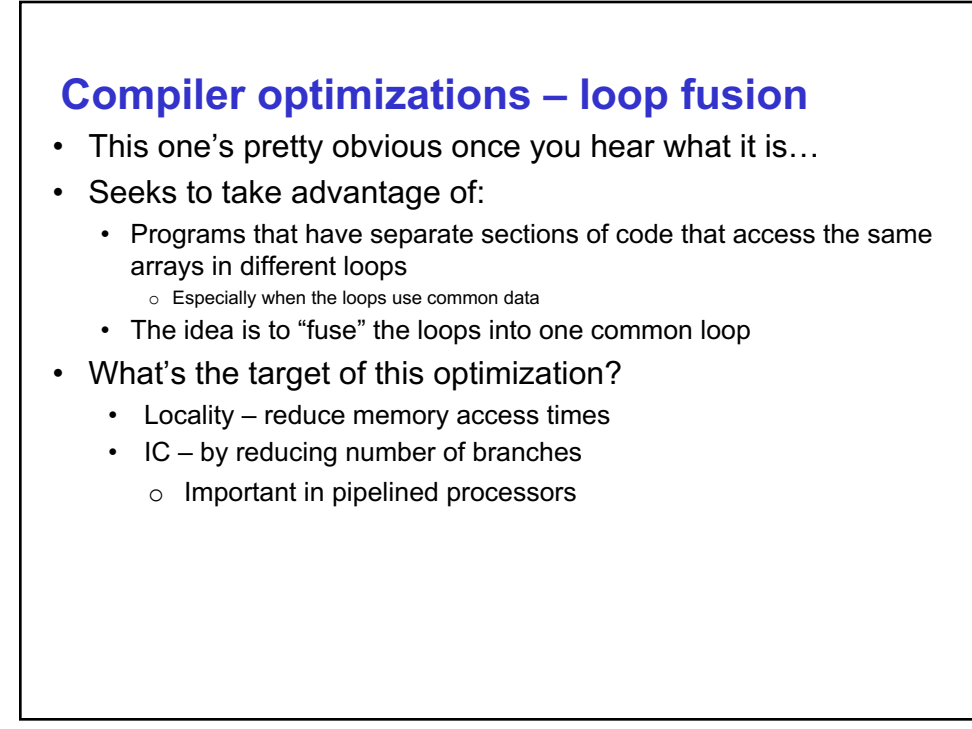

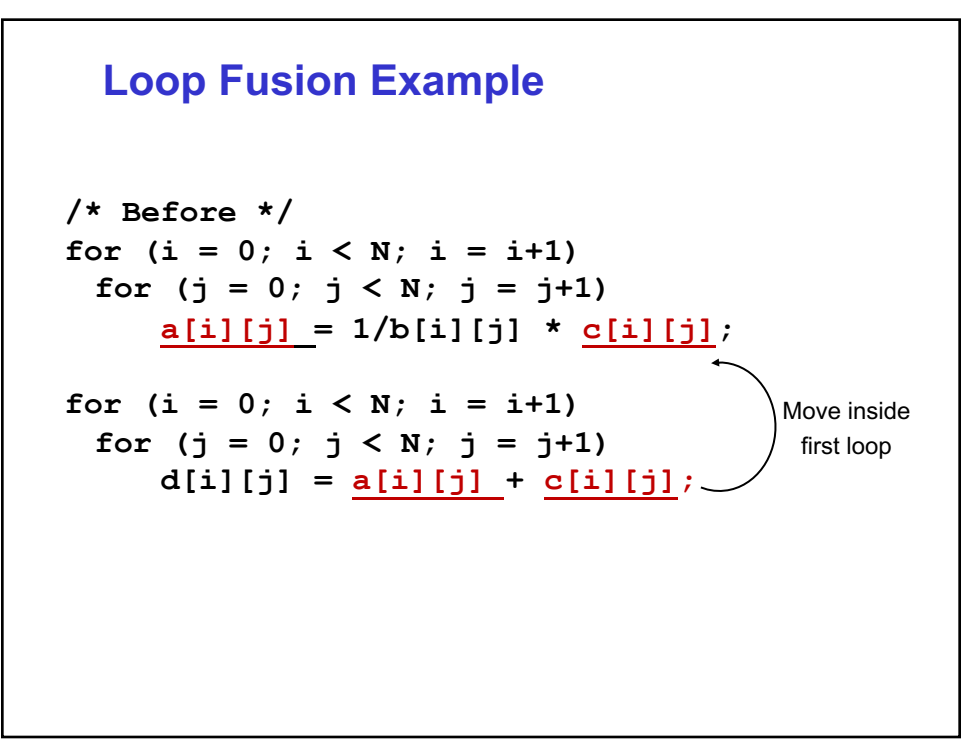

### **Loop Fusion Example**

```
/* After */
for (i = 0; i < N; i = i+1)for (j = 0; j < N; j = j+1){ a[i][j] = 1/b[i][j] * c[i][j];
    d[i][j] = a[i][j] + c[i][j];}
```
2 misses per access to a  $\& c$  vs. one miss per access; improve spatial locality & temporal locality

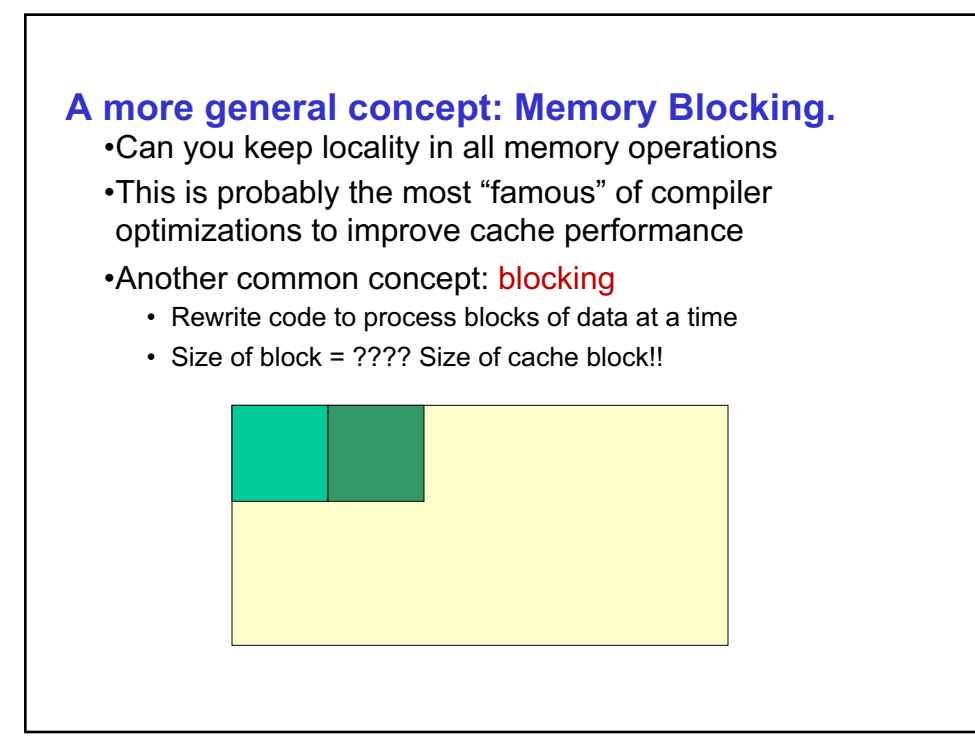

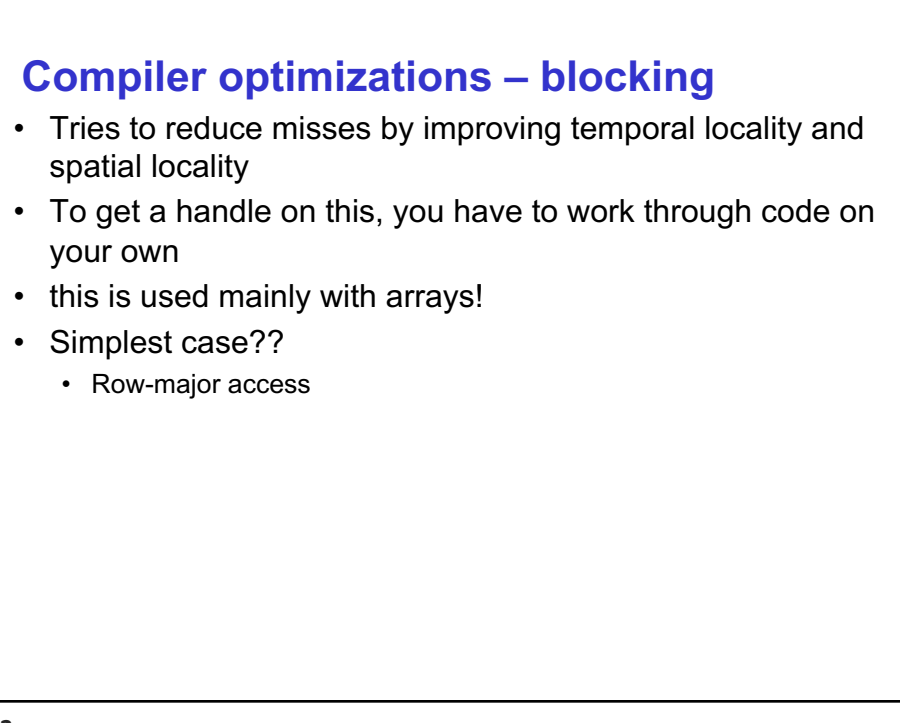

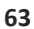

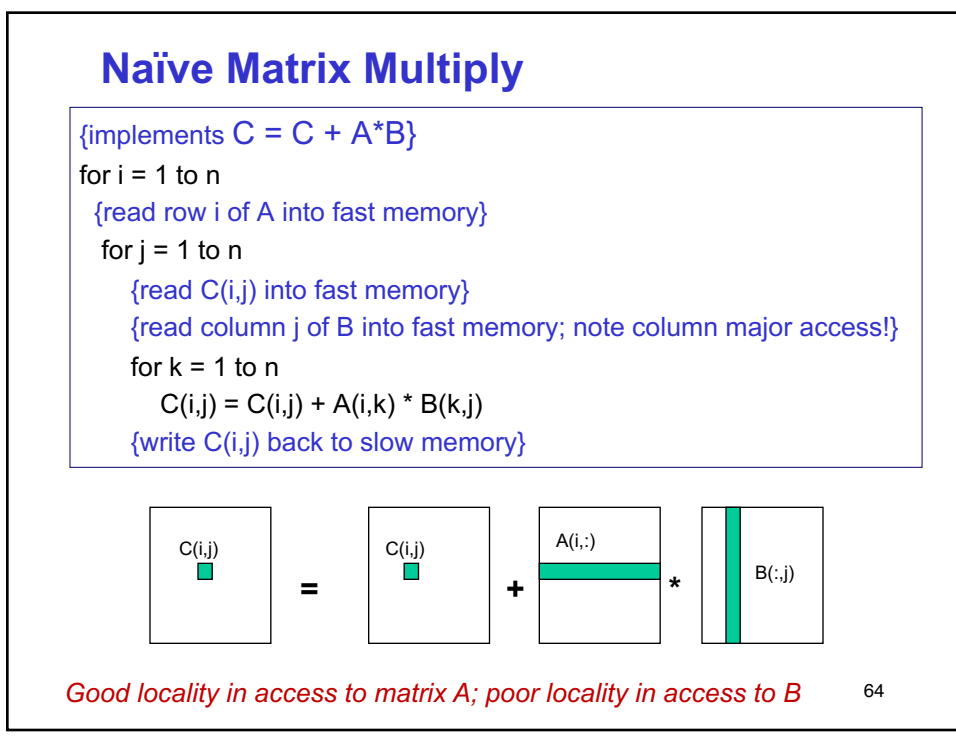

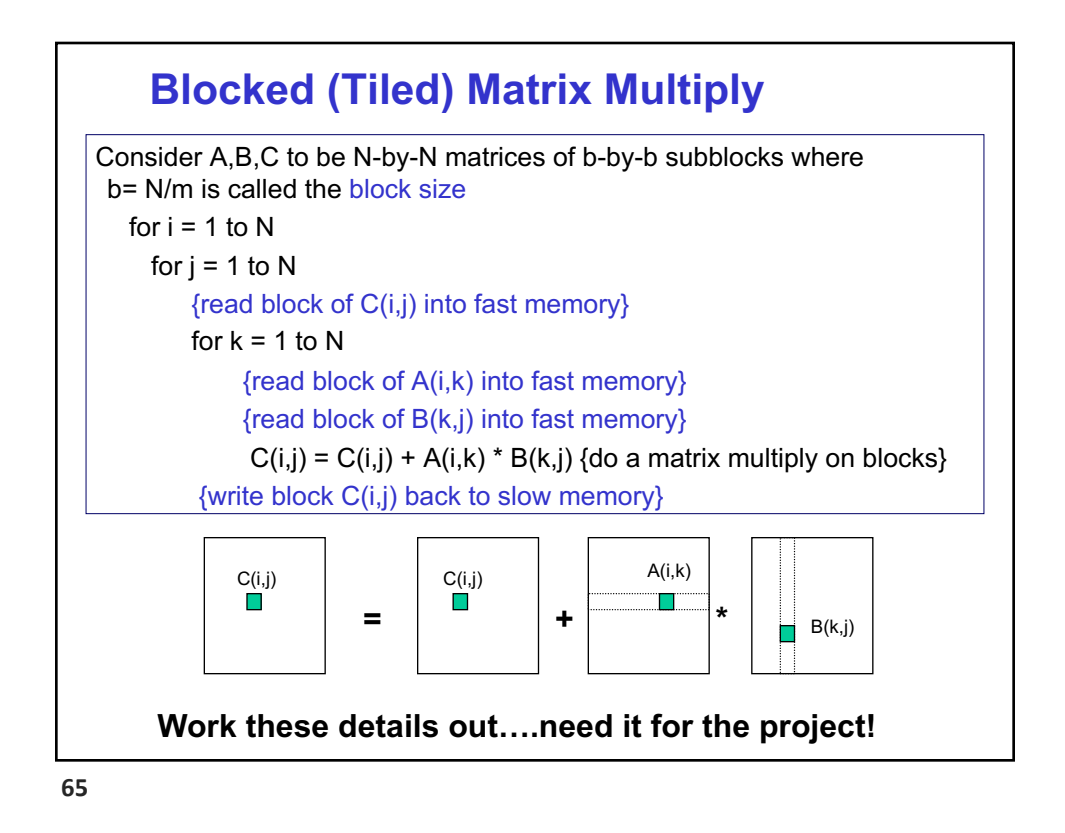

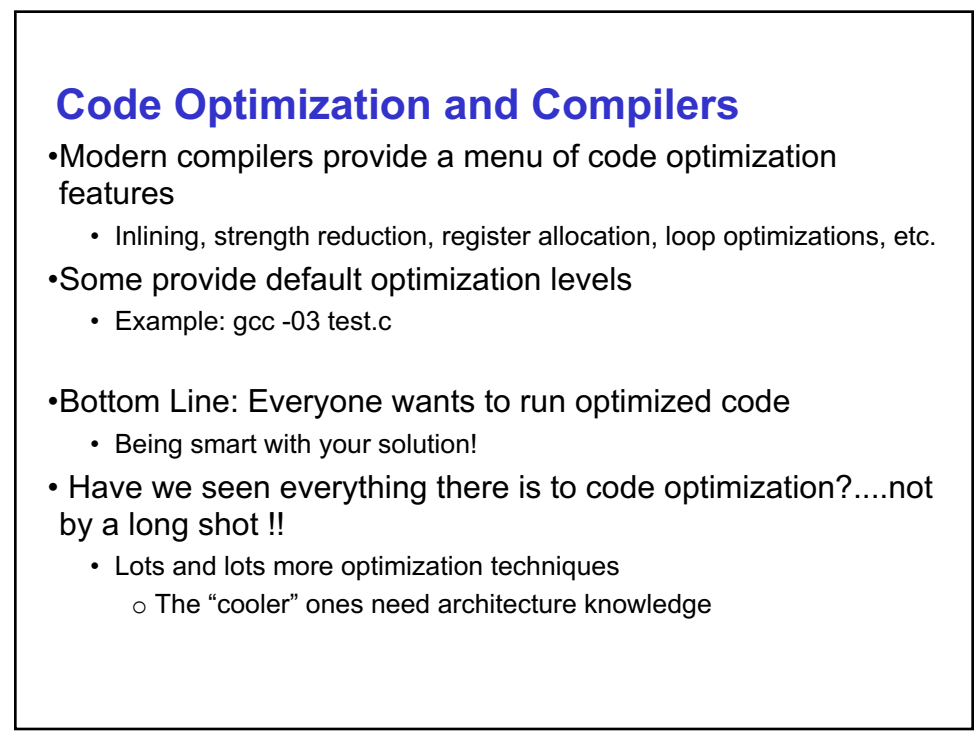

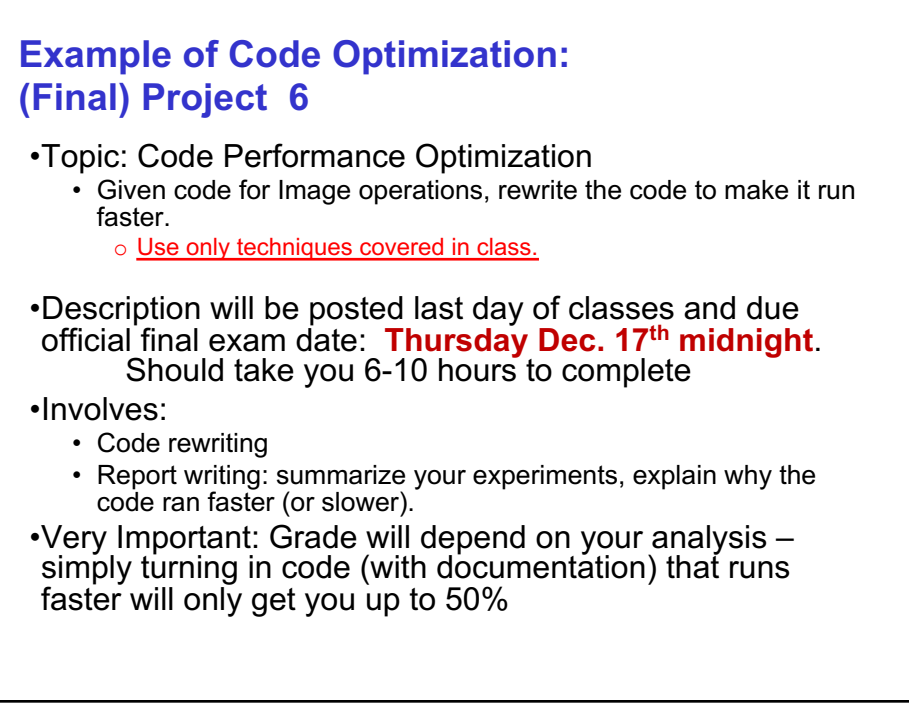